DUT MMI – IUT de Marne-la-Vallée 27/11/2019 M1202 - Algorithmique

# *Cours 5 Fonctions, entrées-sorties*

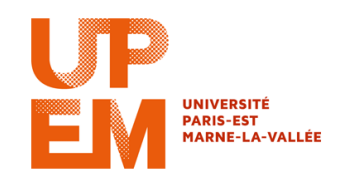

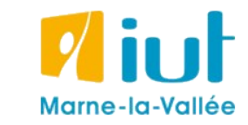

Philippe Gambette

### **Plan du cours 5 – Les fonctions, les entrées/sorties**

- Résumé de l'épisode précédent
- Les entrées/sorties
- Écriture de fonctions en Javascript, variables locales
- Les fonctions, entrées et sortie
- Combiner plusieurs fonctions pour en créer une nouvelle

### **Plan du cours 5 – Les fonctions, les entrées/sorties**

- Résumé de l'épisode précédent
- Les entrées/sorties
- Écriture de fonctions en Javascript, variables locales
- Les fonctions, entrées et sortie
- Combiner plusieurs fonctions pour en créer une nouvelle

## **Résumé de l'épisode précédent**

#### **Tableaux** :

- pour stocker un ensemble de valeurs **de même type**
- **une** valeur par case
- **nombre de cases fixé** à l'initialisation du tableau
- boucle pour **parcourir le tableau**

#### **Boucles** :

- attention à l'**initialisation** et la **condition d'arrêt** (premier et dernier passage dans la boucle)

- boucle **Tant que** et boucle **Pour tout**

### **Plan du cours 5 – Les fonctions, les entrées/sorties**

- Résumé de l'épisode précédent
- Les entrées/sorties
- Écriture de fonctions en Javascript, variables locales
- Les fonctions, entrées et sortie
- Combiner plusieurs fonctions pour en créer une nouvelle

- périphériques de saisie d'entrées : clavier, souris, joystick, webcam, Wii remote, Kinect, gyroscope...

- périphérique d'affichage des sorties : écran, vidéo-projecteur, imprimante...

Différent des **variables d'entrée** / **variable de sortie** dans la "**communication entre algorithmes"**.

### **La souris**

#### *La "minute culturelle"*

#### L'invention de la souris

1952 Trackball (boule de commande) Tom Cranston et Fred Longstaff (Marine Royale Canadienne)

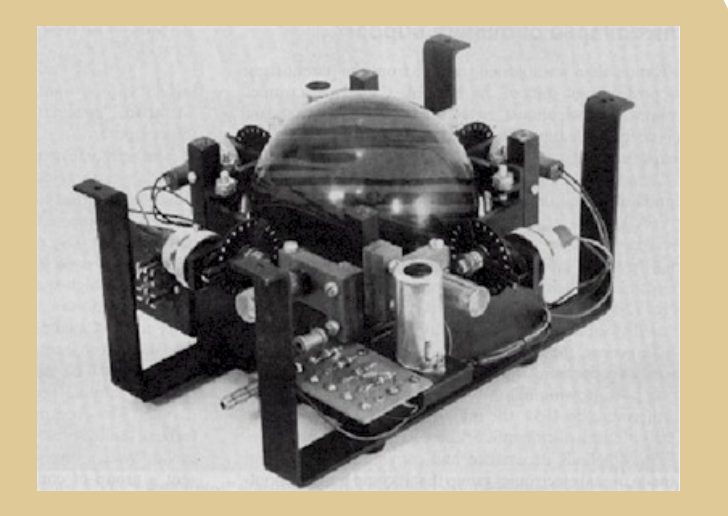

### **La souris**

*La "minute culturelle"*

#### L'invention de la souris

1963 Souris mécanique Douglas Engelbart et Bill English (Stanford Research Institute)

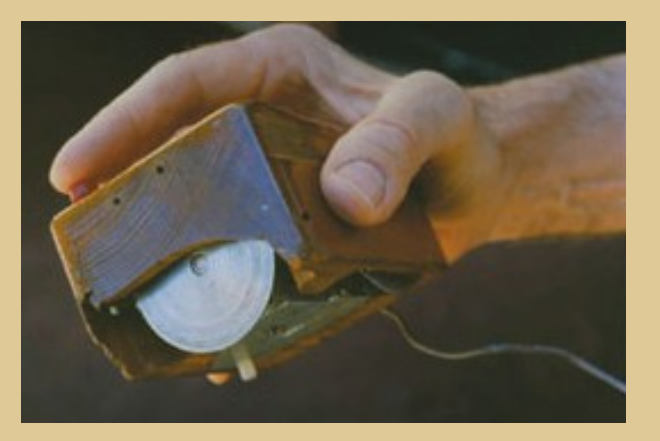

Photo : [http://cerncourier.com/cws/article/cern/28358/1/cernbooks2\\_12-00](http://cerncourier.com/cws/article/cern/28358/1/cernbooks2_12-00) Plus d'infos sur http://fr.wikipedia.org/wiki/Souris\_(informatique)

### **La souris**

### *La "minute culturelle"*

#### L'invention de la souris

1977 Souris optique Jean-Daniel Nicoud et André Guignard (Ecole polytechnique fédérale de Lausanne)

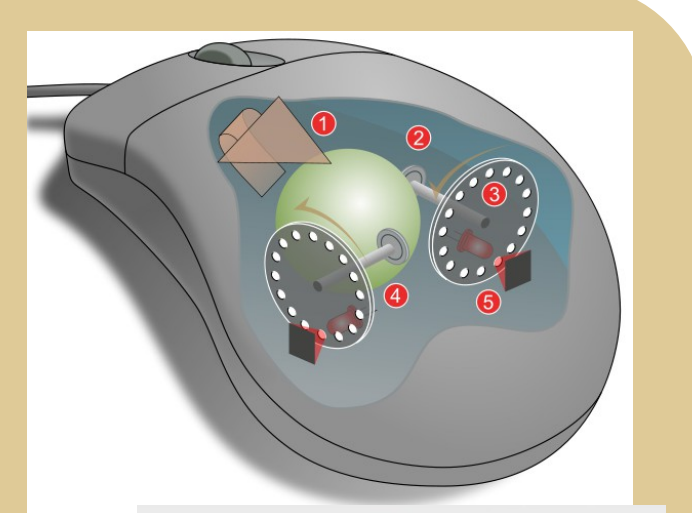

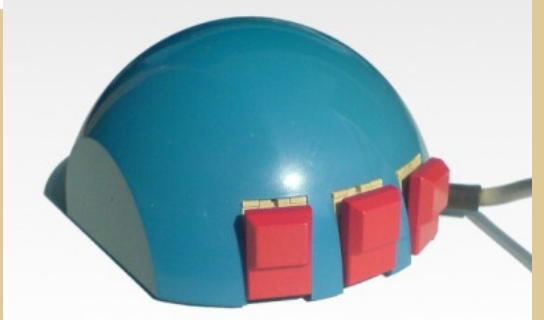

Image : Jeremykemp, Pbroks13, http://fr.wikipedia.org/wiki/Fichier:Mouse\_mechanism\_diagram.svg Photo Stéphane Magnenat (User:Nct) http://en.wikipedia.org/wiki/File:SmakyMouseAG.jpeg

### **Autres périphériques d'entrée**

#### *La "minute culturelle"*

#### **Tracking fingers with the Wii Remote**  $ic15m$  21 vidéos  $\lvert \gtrsim \rvert$ S'abonner

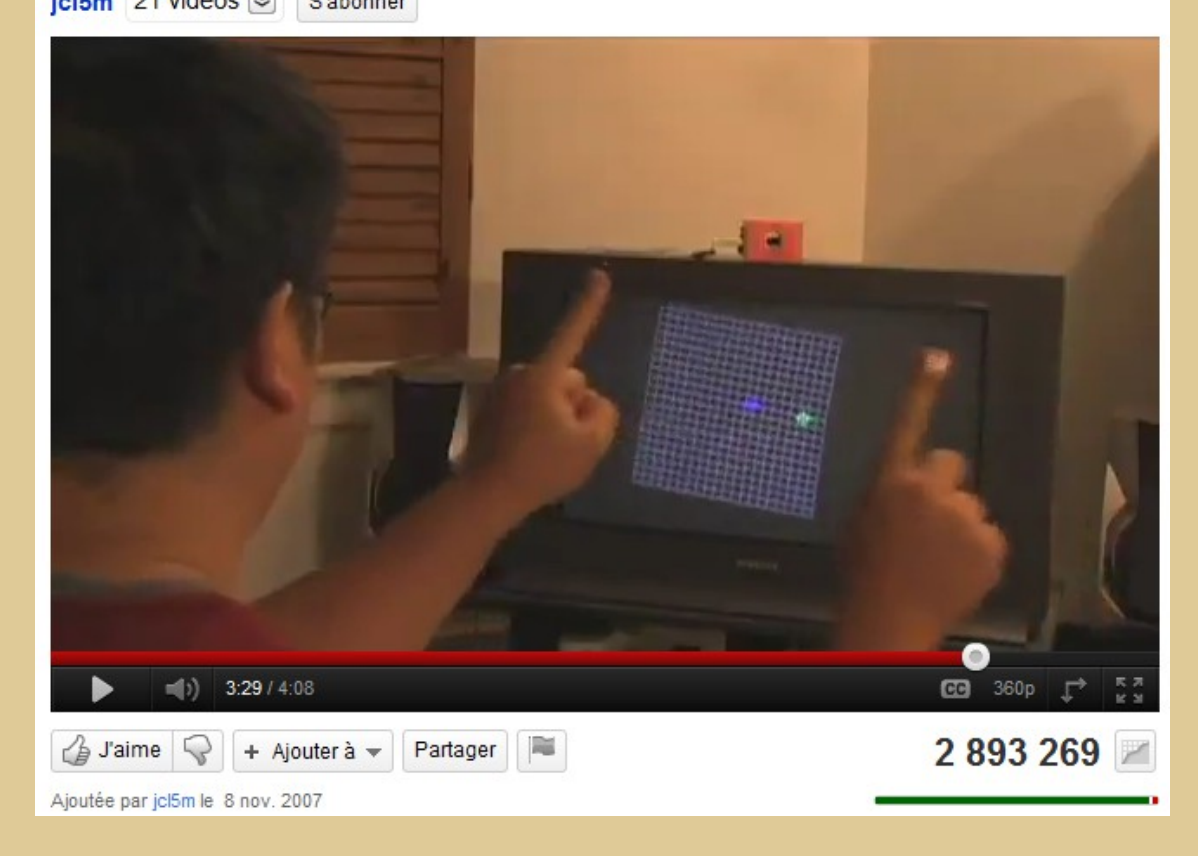

Données transmises par la WiiRemote :

### image de **profondeurs**

### **Autres périphériques d'entrée**

#### *La "minute culturelle"*

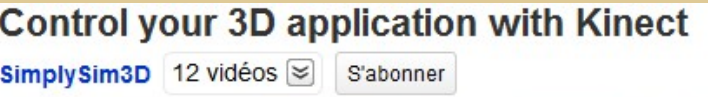

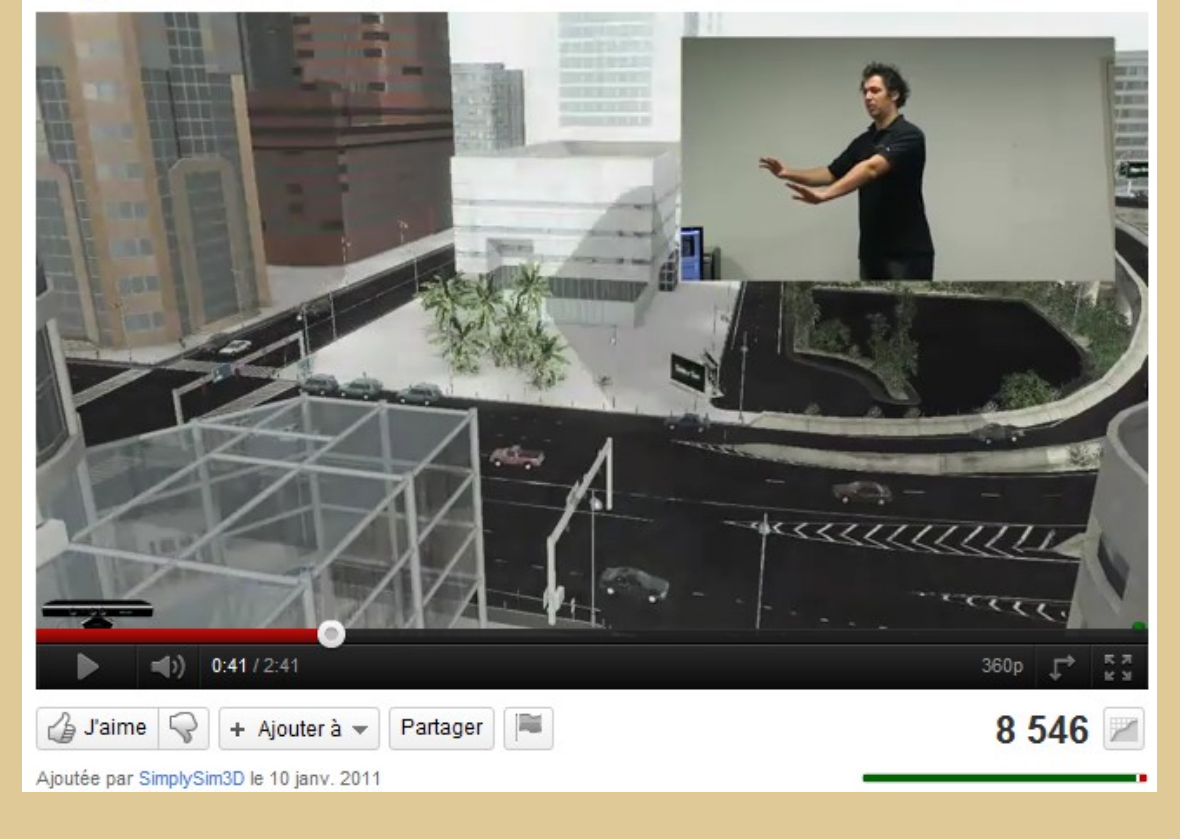

Données transmises par la Kinect :

image de **couleurs** + **profondeurs**

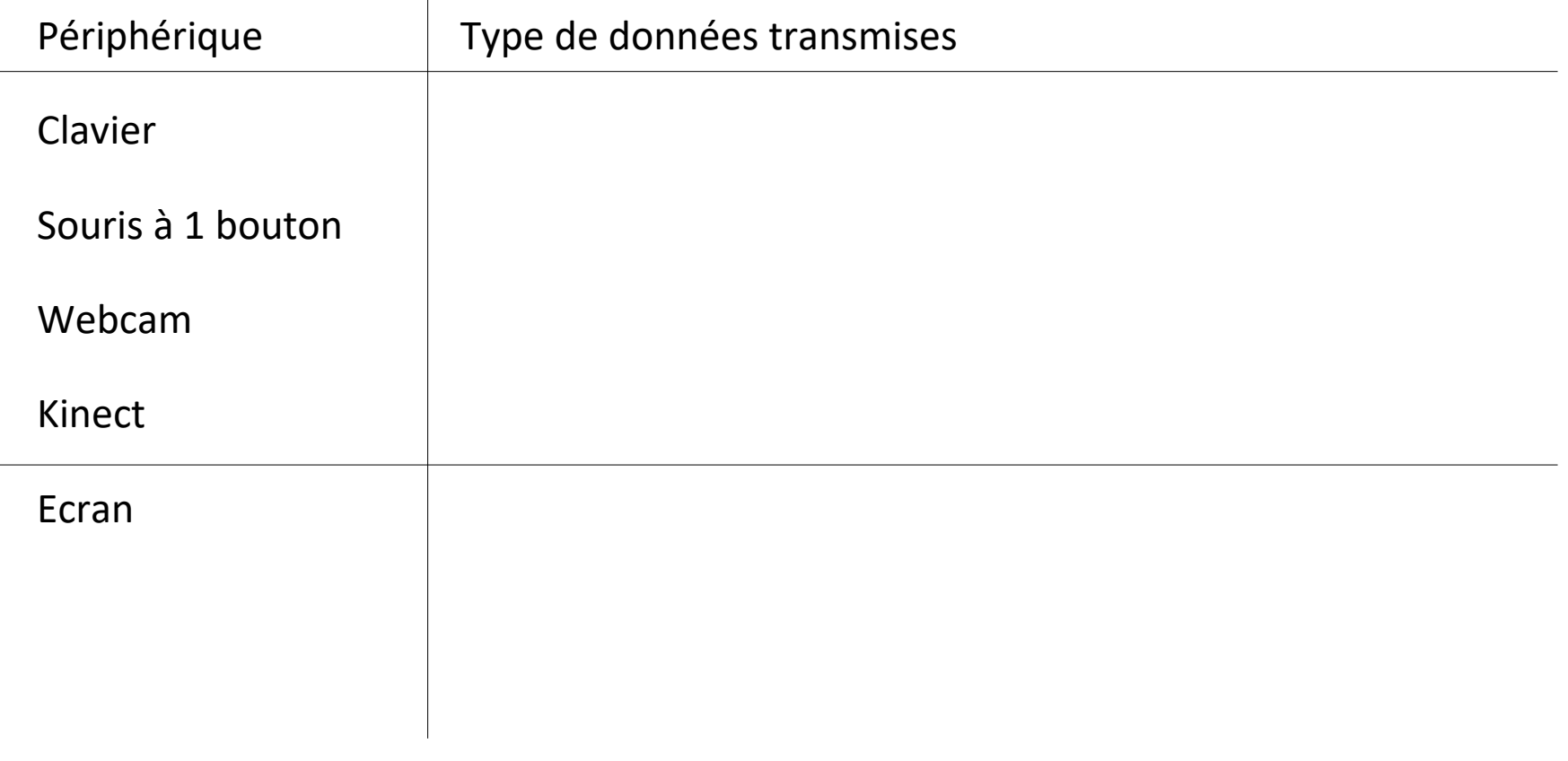

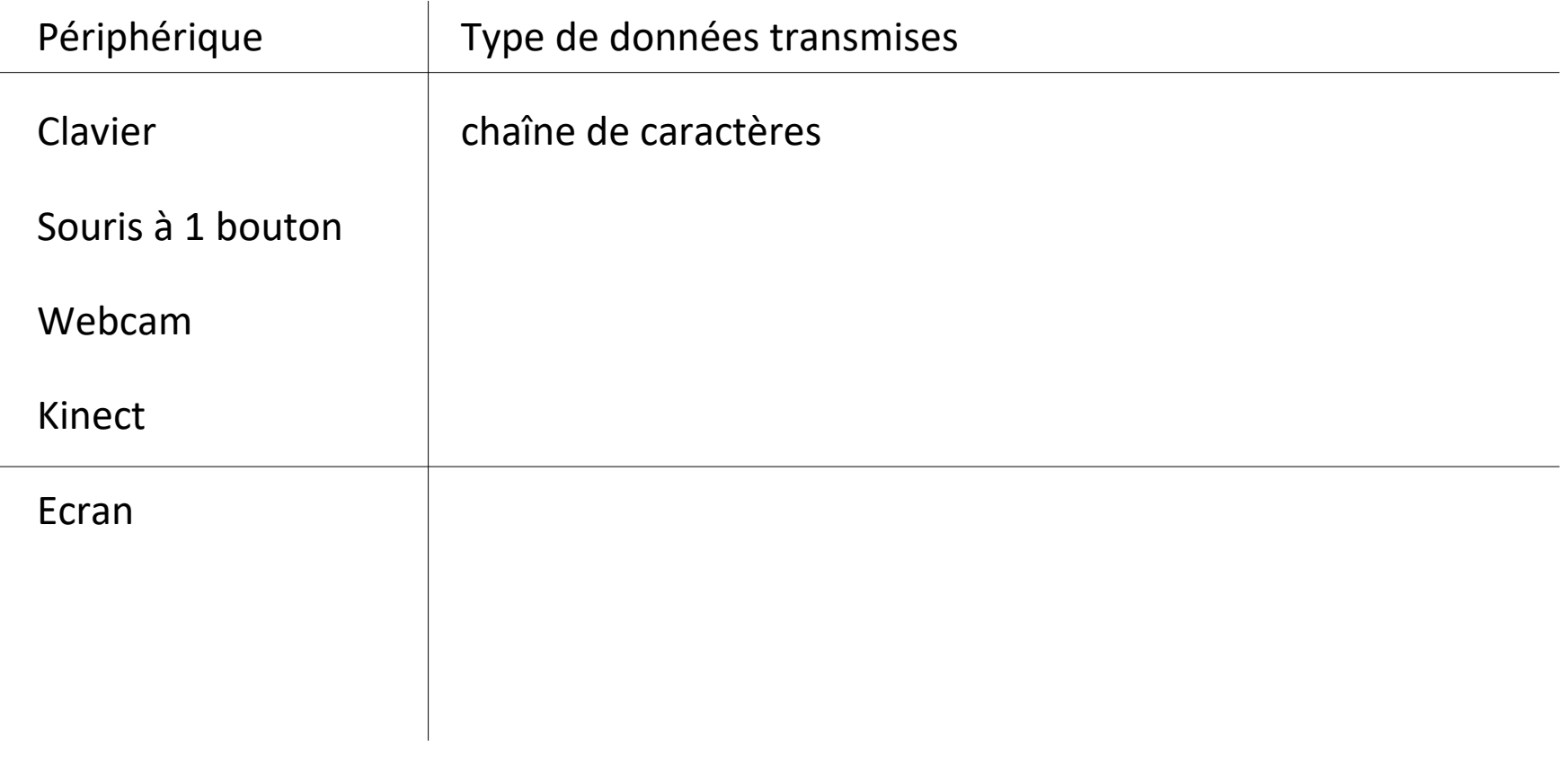

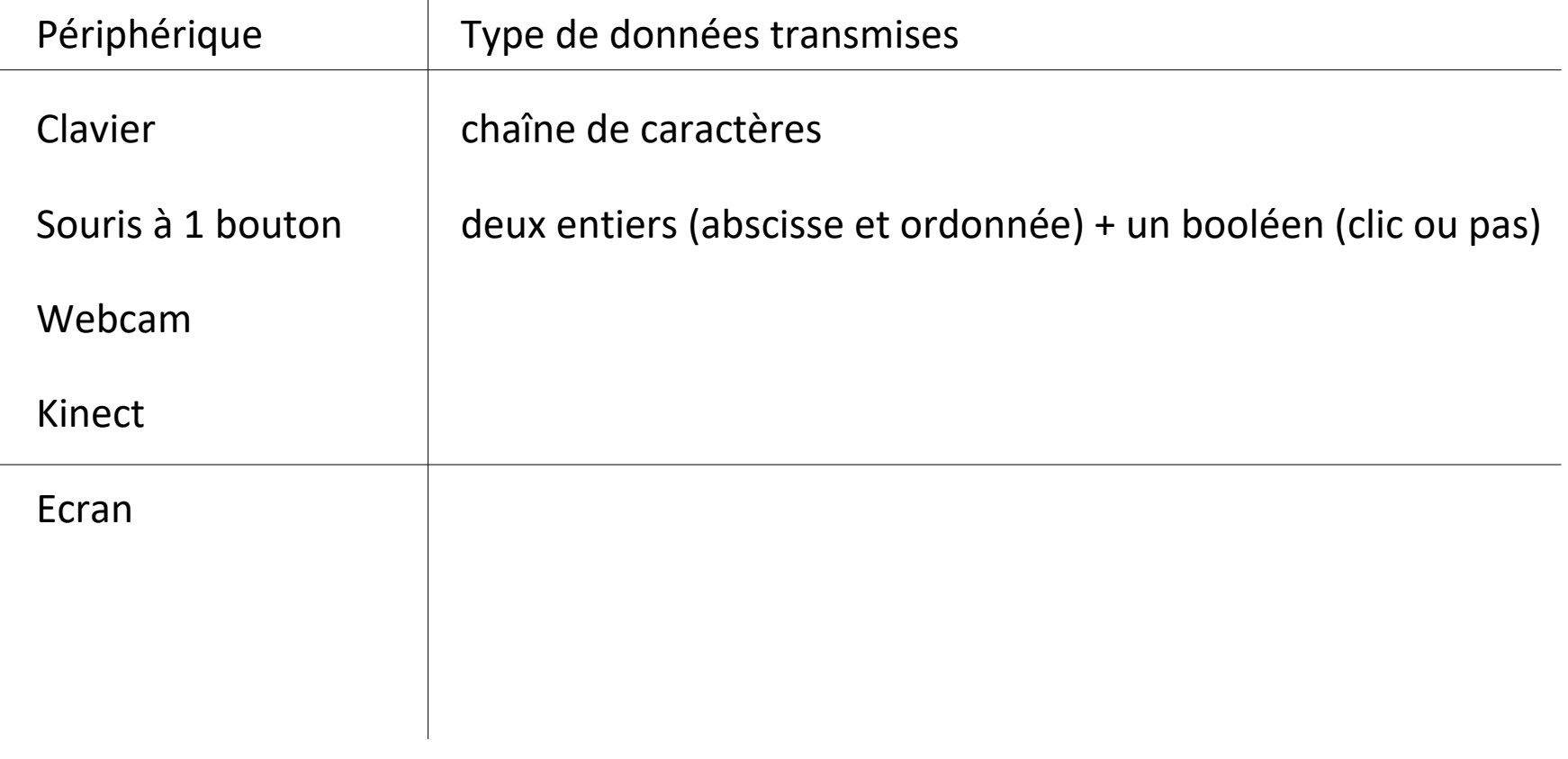

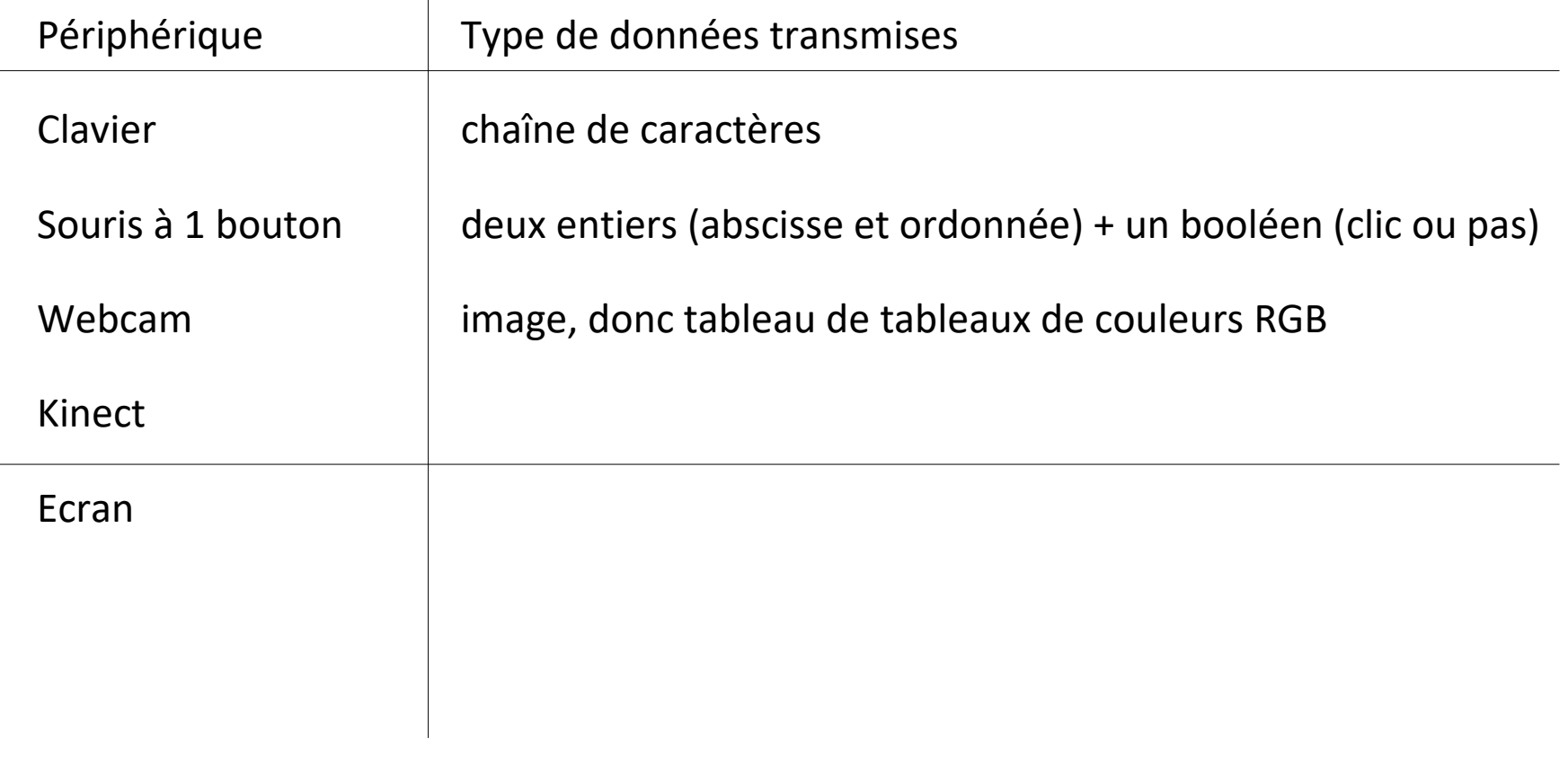

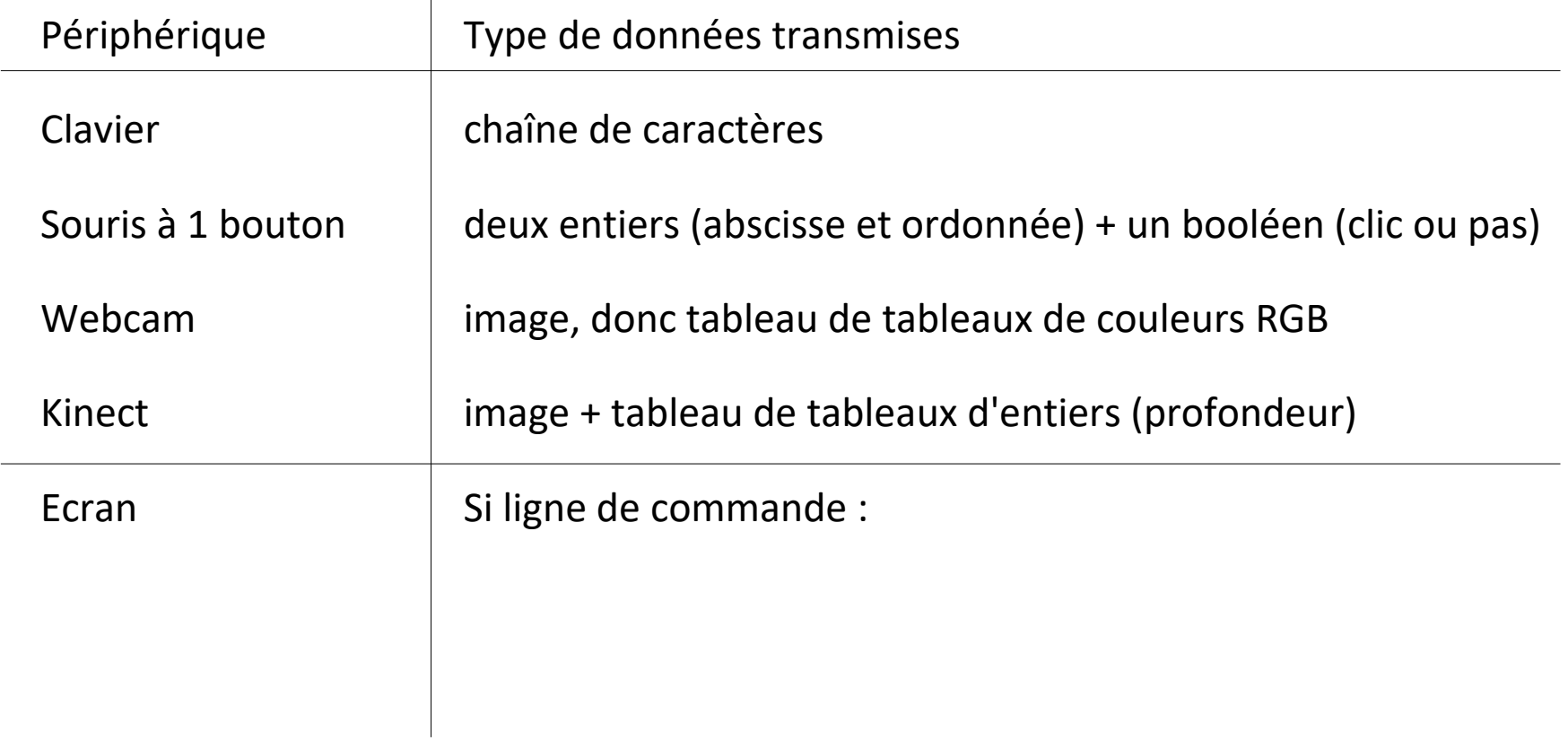

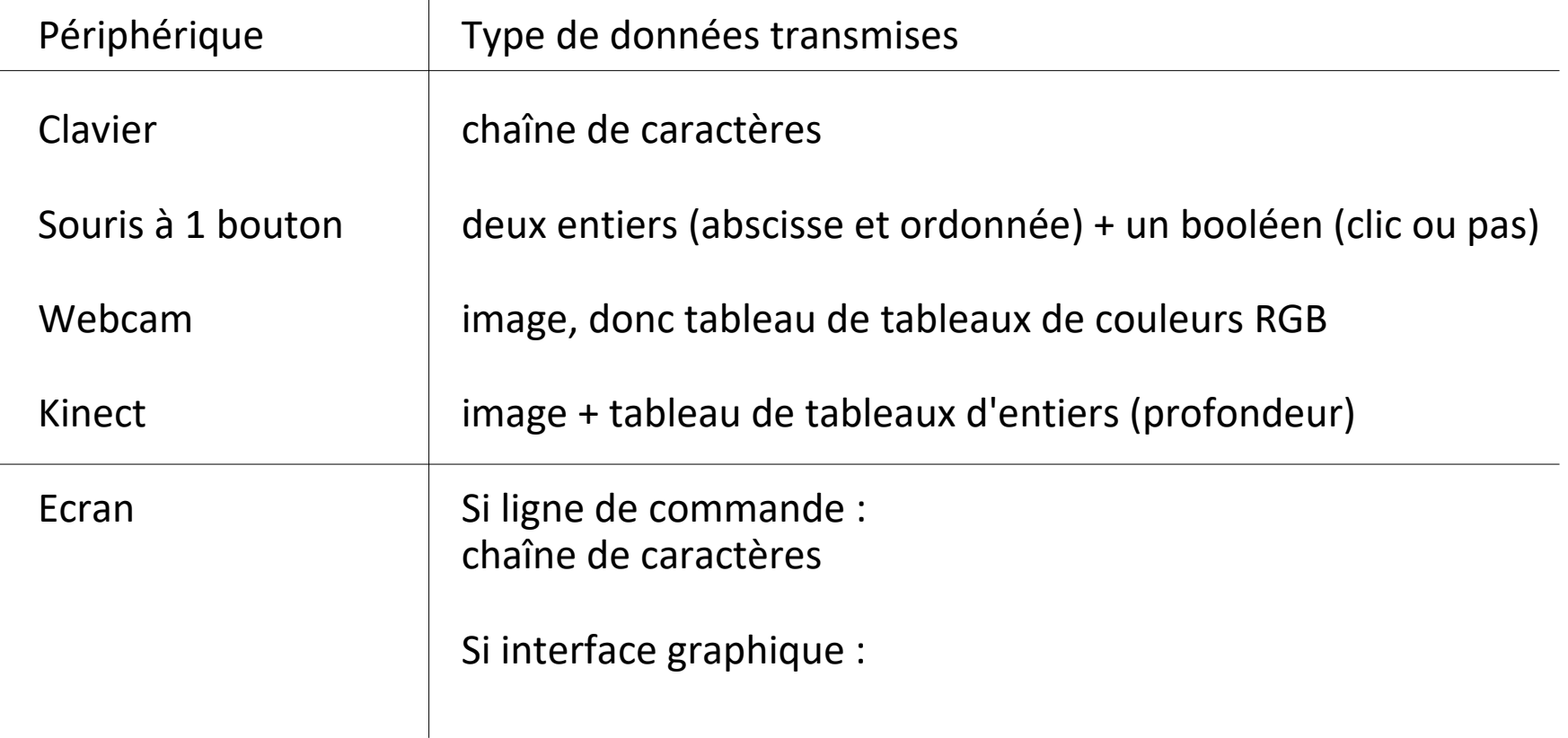

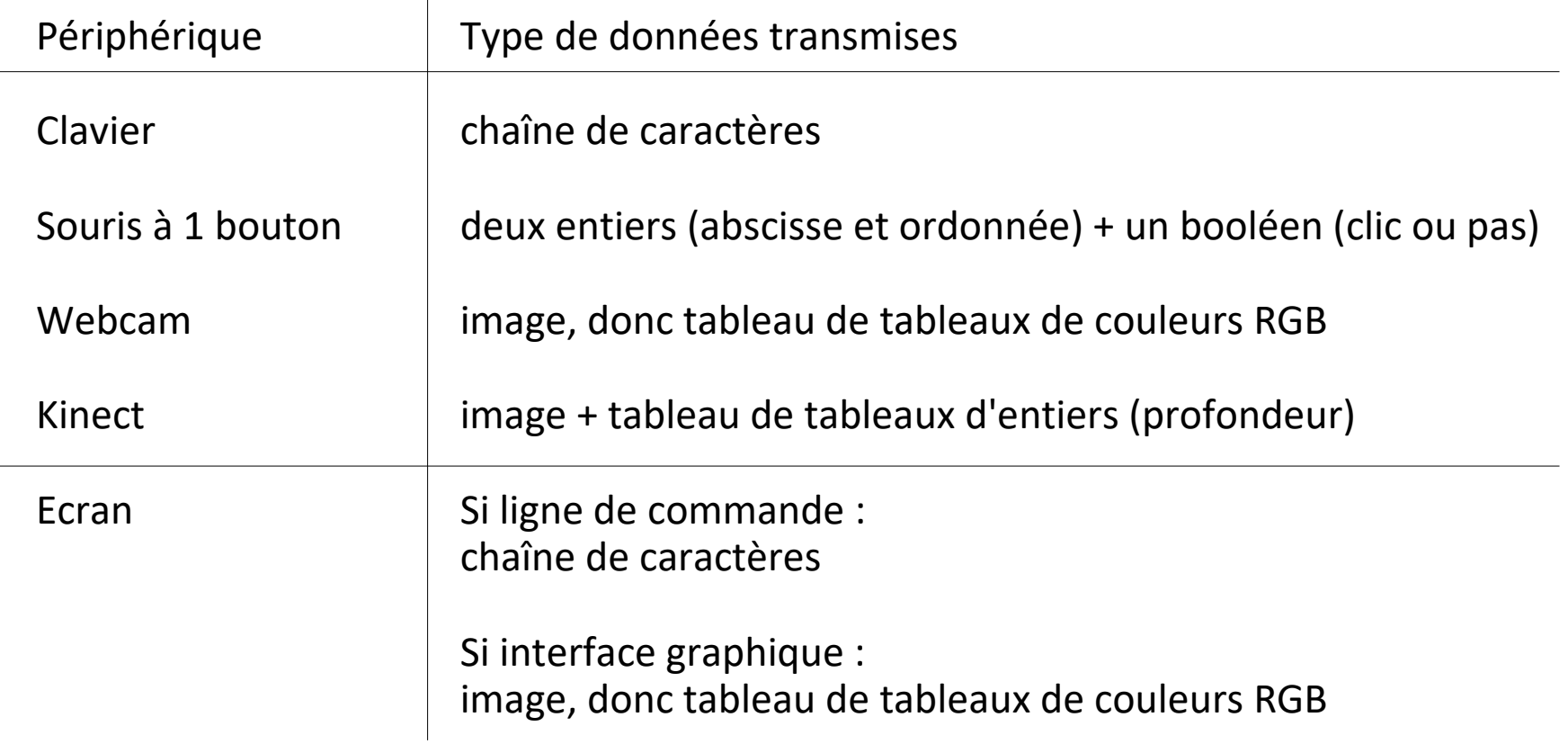

**en pseudo-code**

**Entrées-sorties** dans la **communication ordinateur – utilisateur**

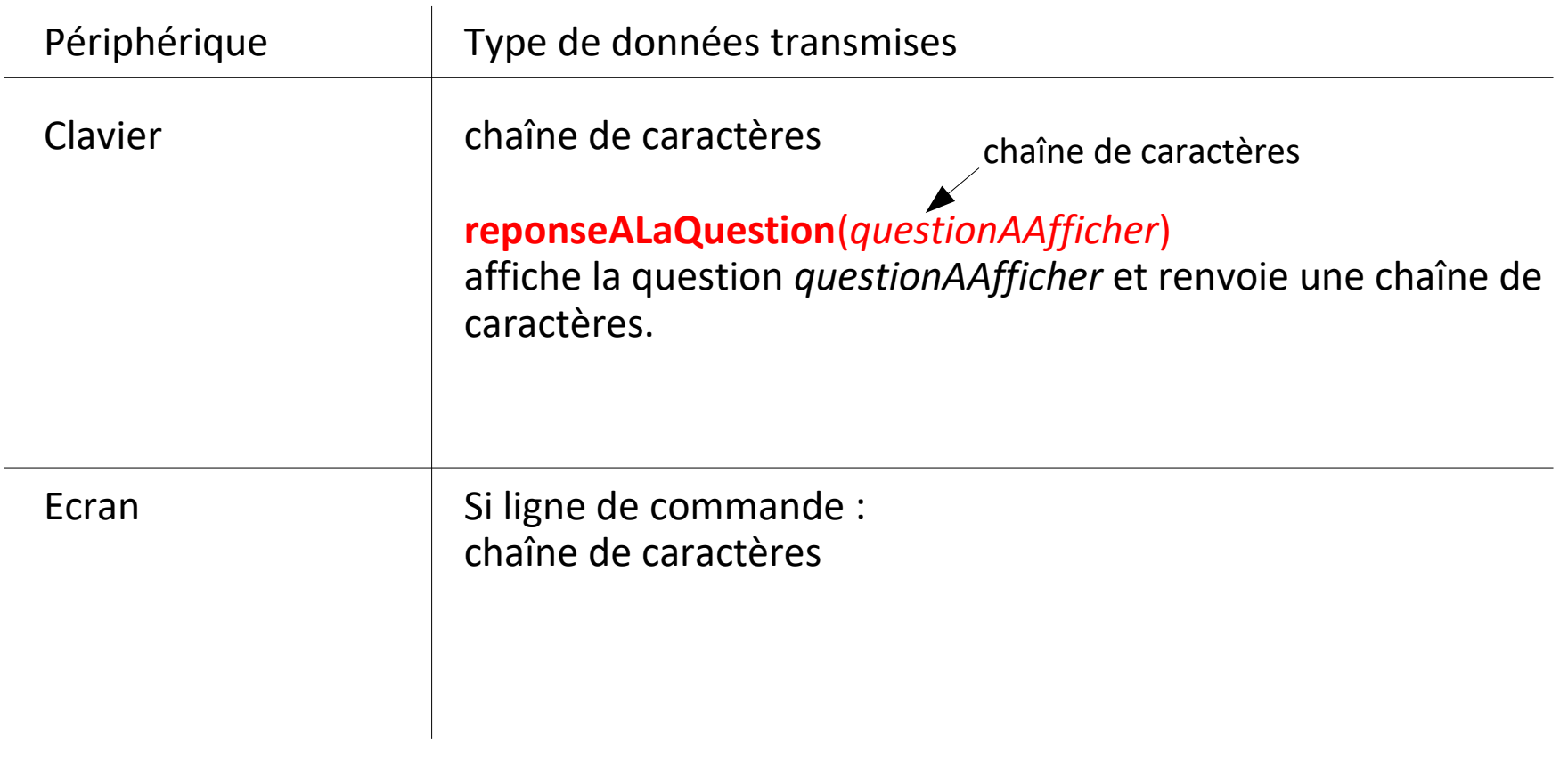

**en pseudo-code**

**Entrées-sorties** dans la **communication ordinateur – utilisateur**

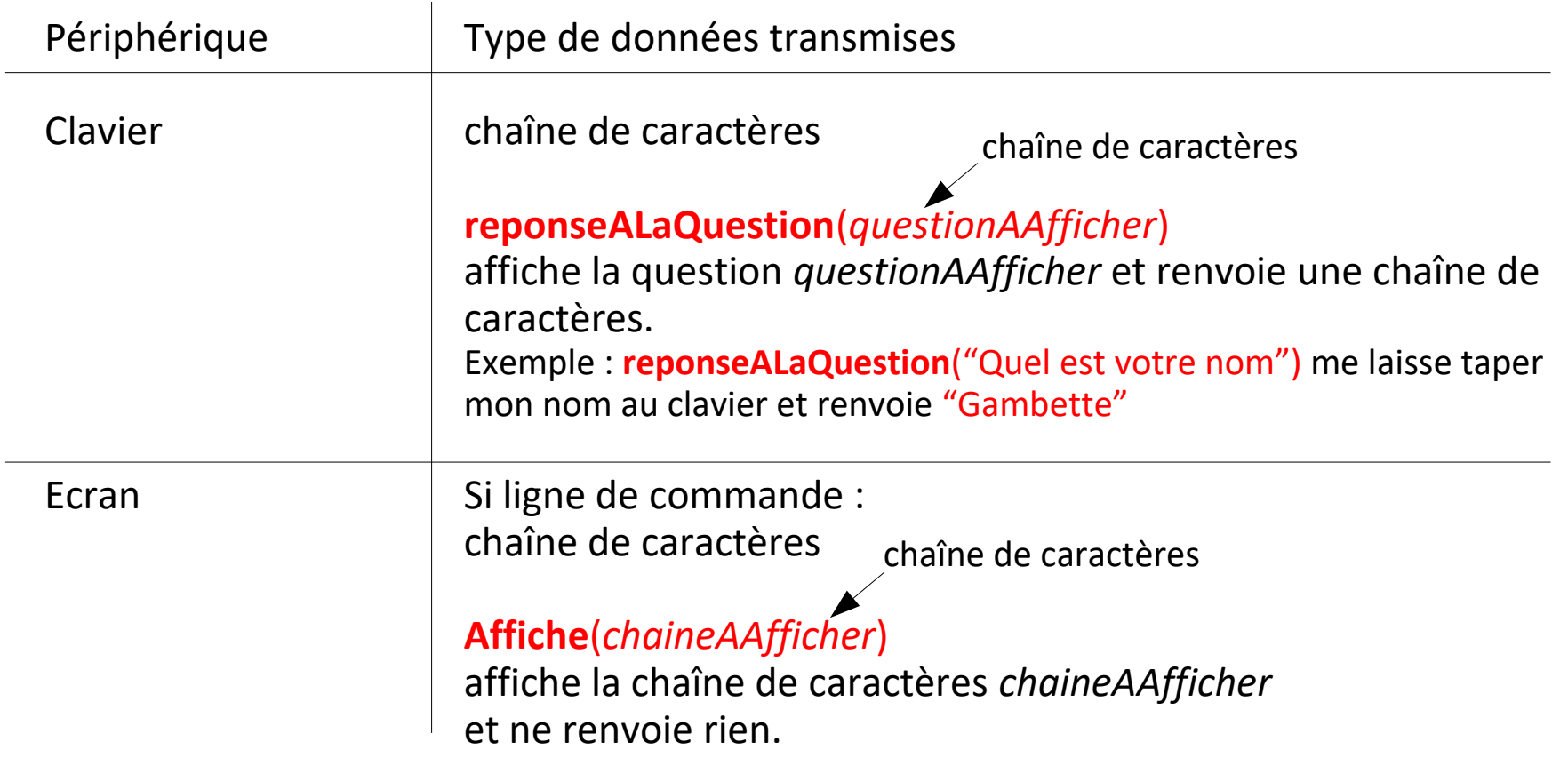

### **Les entrées-sorties**

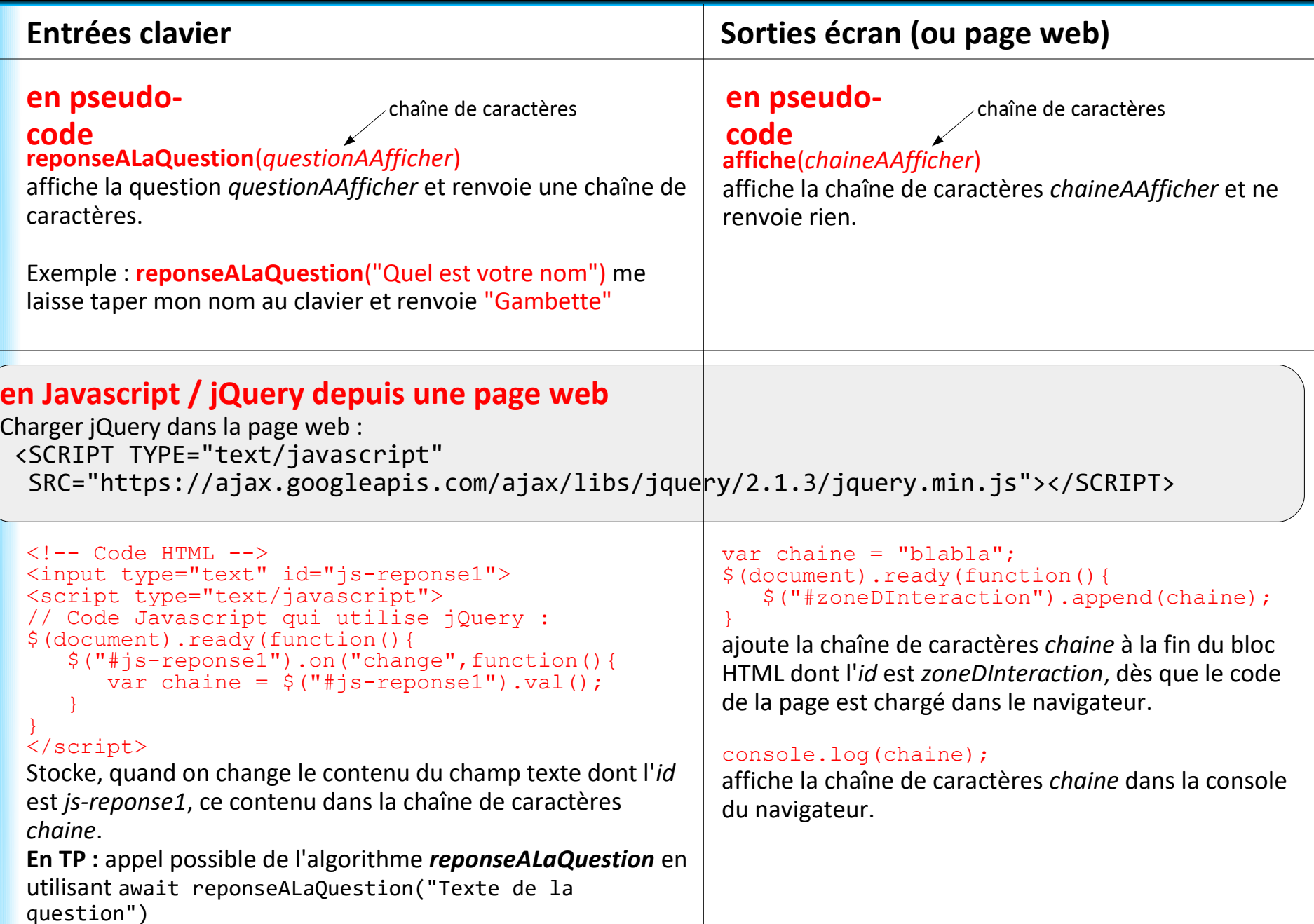

### **Plan du cours 5 – Les fonctions, les entrées/sorties**

- Résumé de l'épisode précédent
- Les entrées/sorties
- Écriture de fonctions en Javascript, variables locales
- Les fonctions, entrées et sortie
- Combiner plusieurs fonctions pour en créer une nouvelle

### **Les fonctions**

Les **fonctions** = les **algorithmes**

Un ou plusieurs paramètres en entrée...

Une sortie...

### **Les fonctions**

Les **fonctions** = les **algorithmes**

Un ou plusieurs paramètres en entrée... ou aucun

Une sortie... ou aucune

## **Les fonctions – Introduction**

Algorithme pour **construire une maison** ?

→ faire appel à un **maître d'oeuvre**

Que fait le maître d'oeuvre ?

 $\rightarrow$  il réunit les informations sur la maison qui va être construite

 $\rightarrow$  il trouve des artisans

 $\rightarrow$  à chaque artisan, il donne des informations sur ce qu'il attend, et récupère le résultat

 $\rightarrow$  chaque artisan peut lui-même soustraiter une partie de son travail à un autre artisan : il donne les informations sur ce qu'il attend, et récupère le résultat

 $\rightarrow$  la maison se construit

La construction de la maison : le programme **script** Le maître d'oeuvre : la fonction **fonctionPrincipale** L'artisan 1 : la fonction **inc** L'artisan 2 : la fonction **addition** L'artisan 3 : la fonction **console.log**

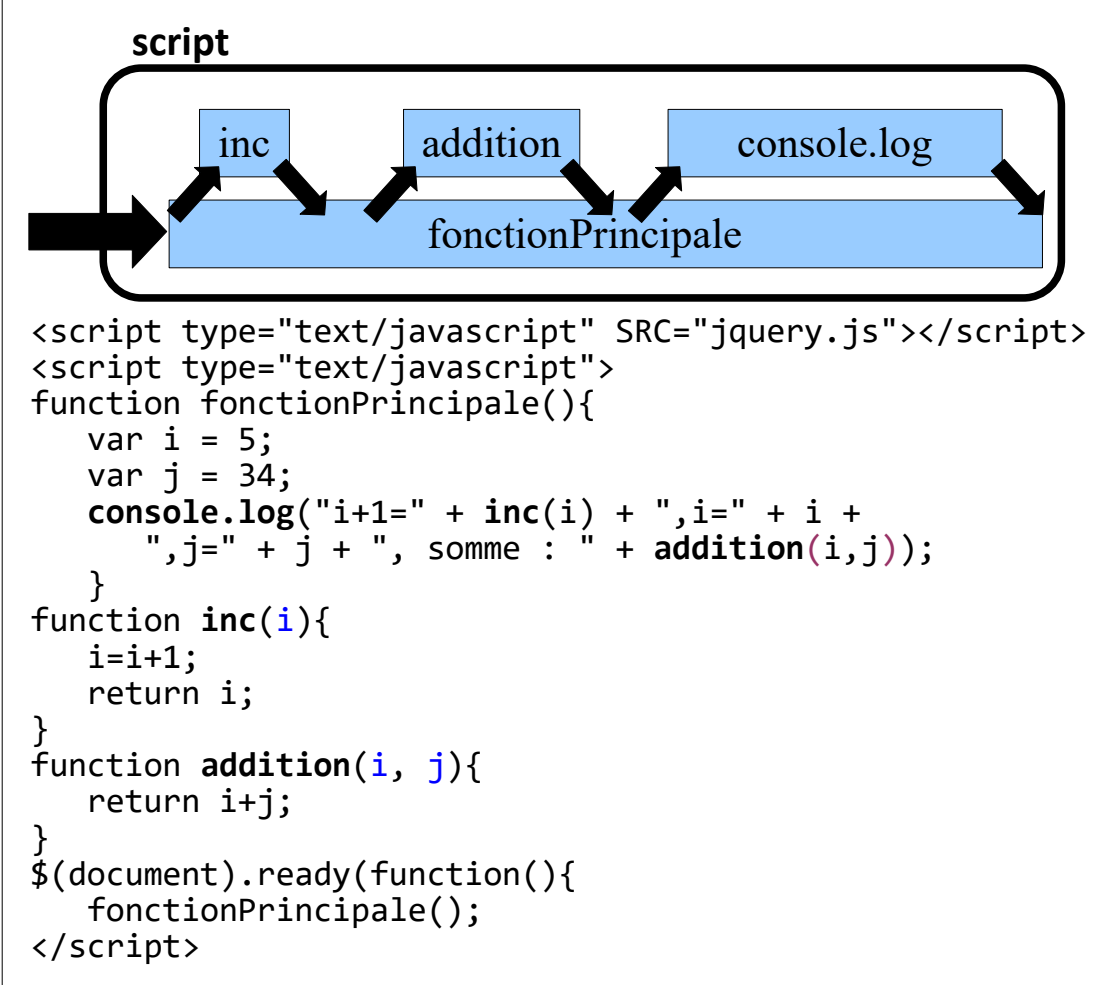

### **Plan du cours 5 – Les fonctions, les entrées/sorties**

- Résumé de l'épisode précédent
- Les entrées/sorties
- Écriture de fonctions en Java, variables locales
- Les fonctions, entrées et sortie
- Combiner plusieurs fonctions pour en créer une nouvelle

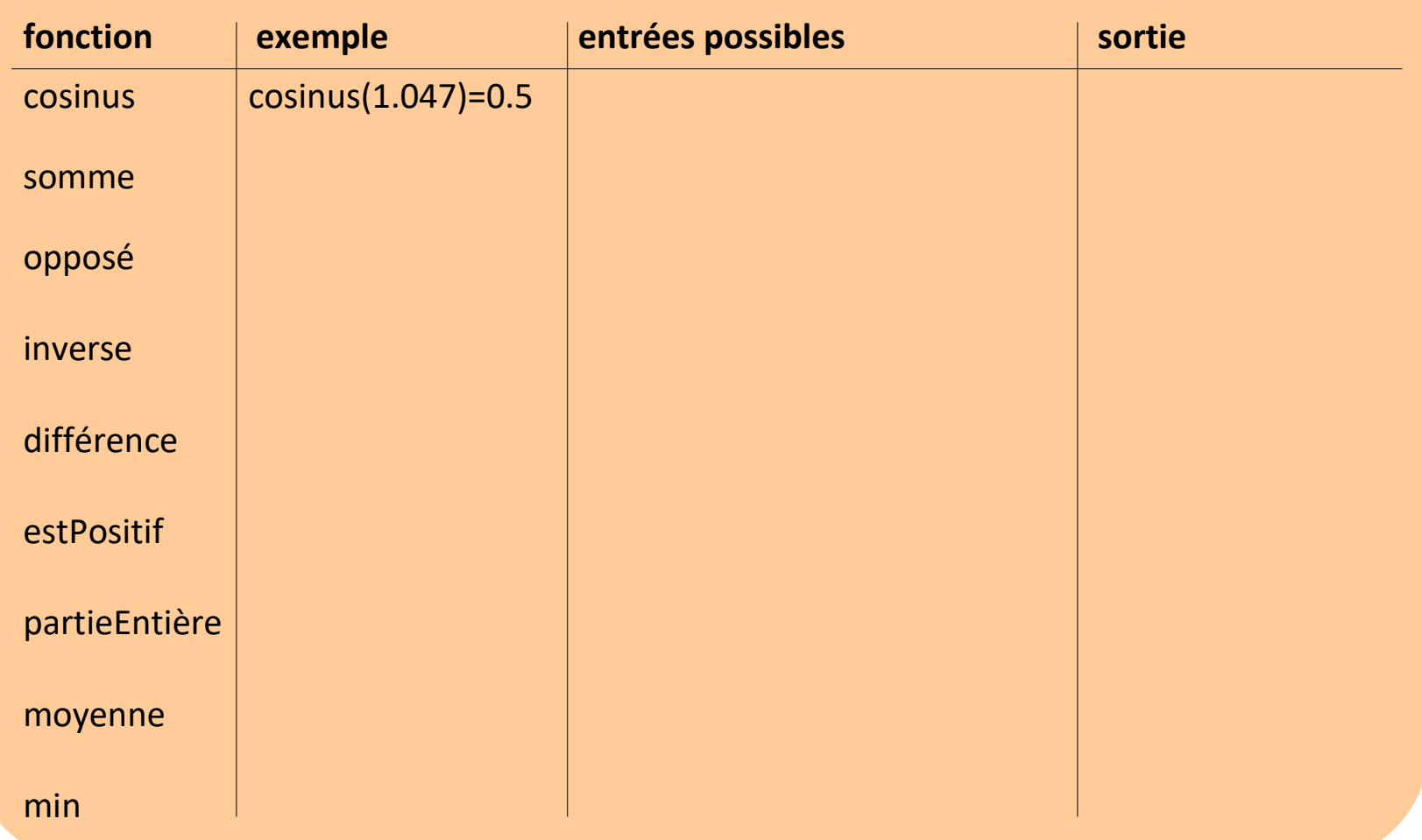

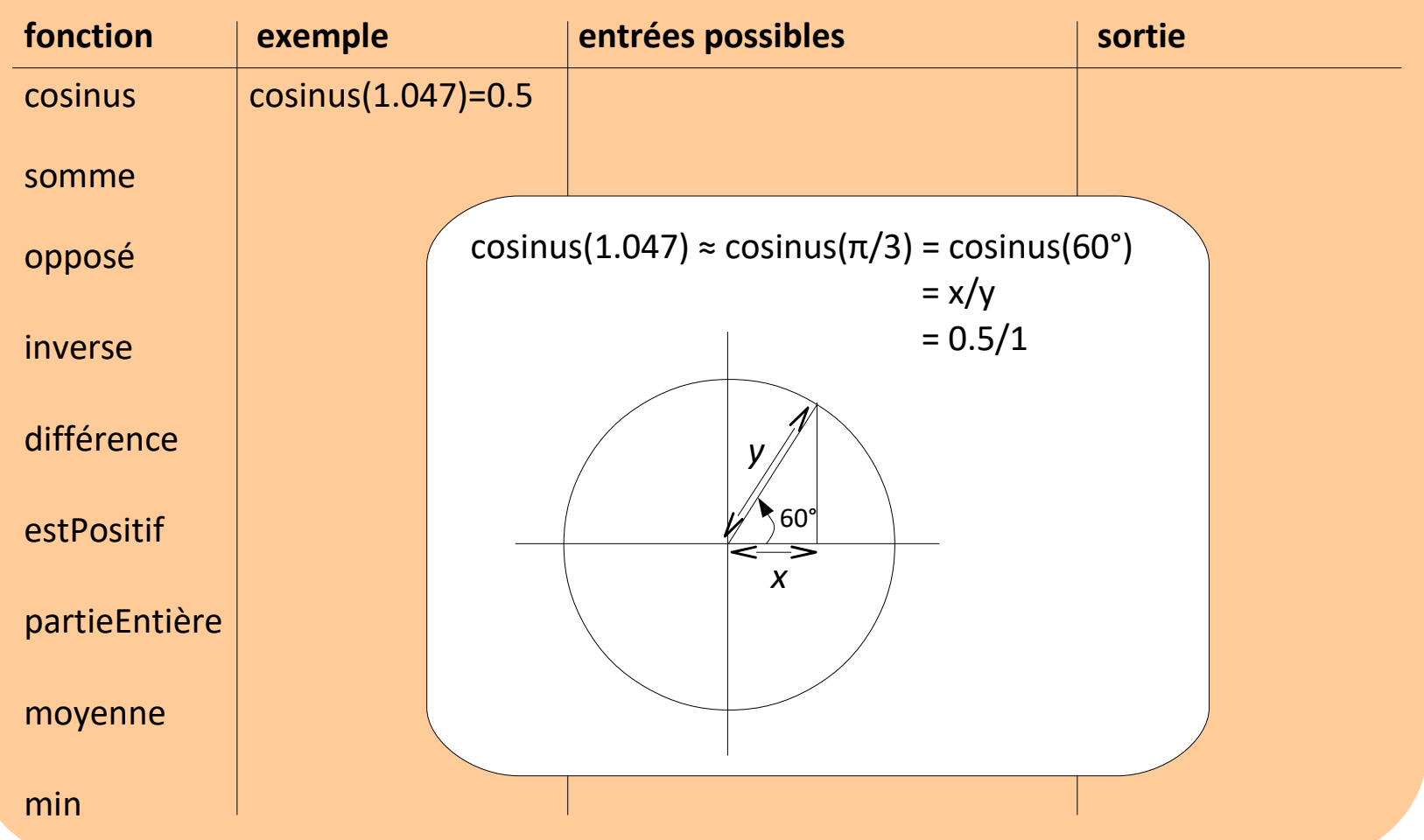

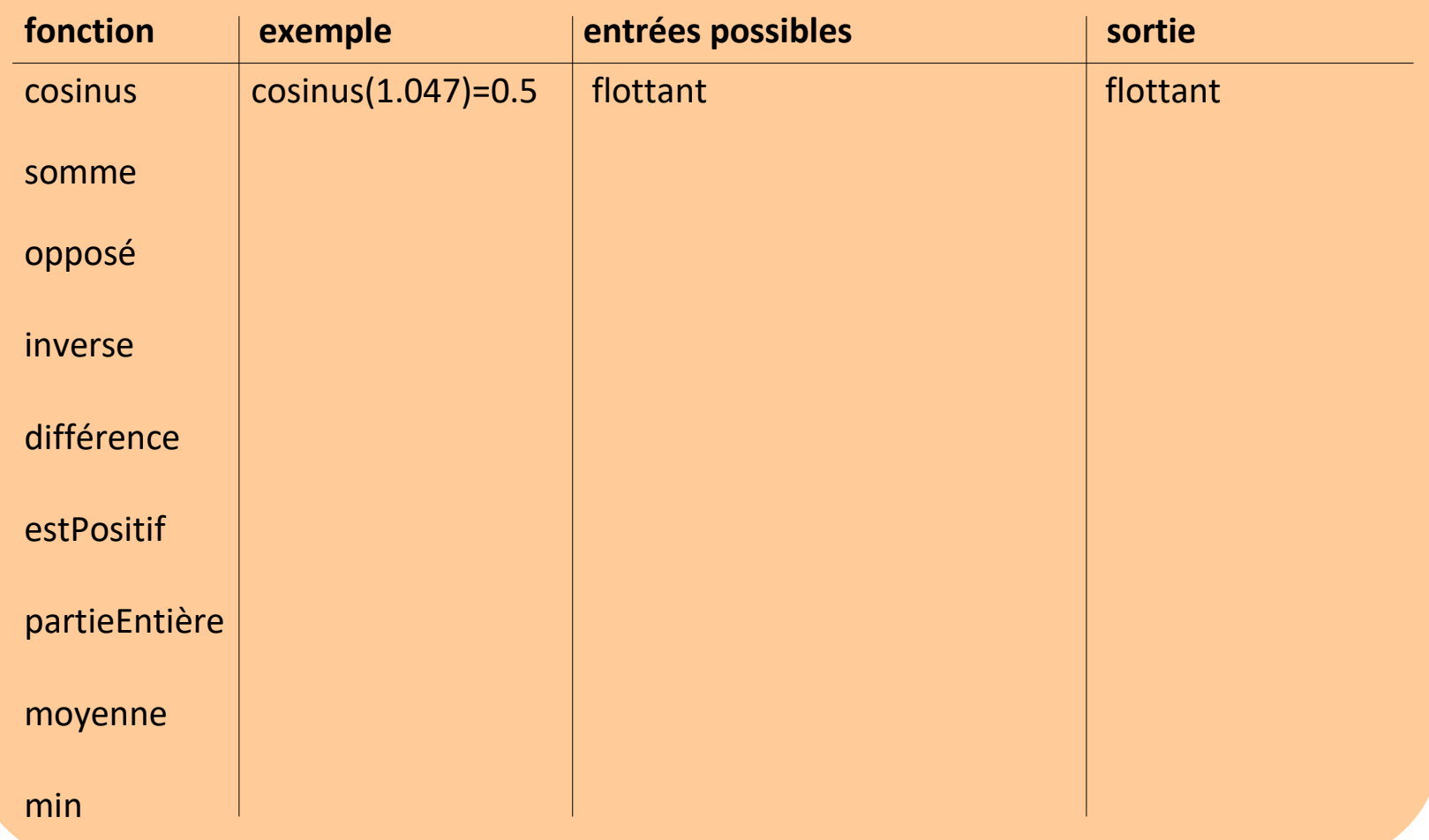

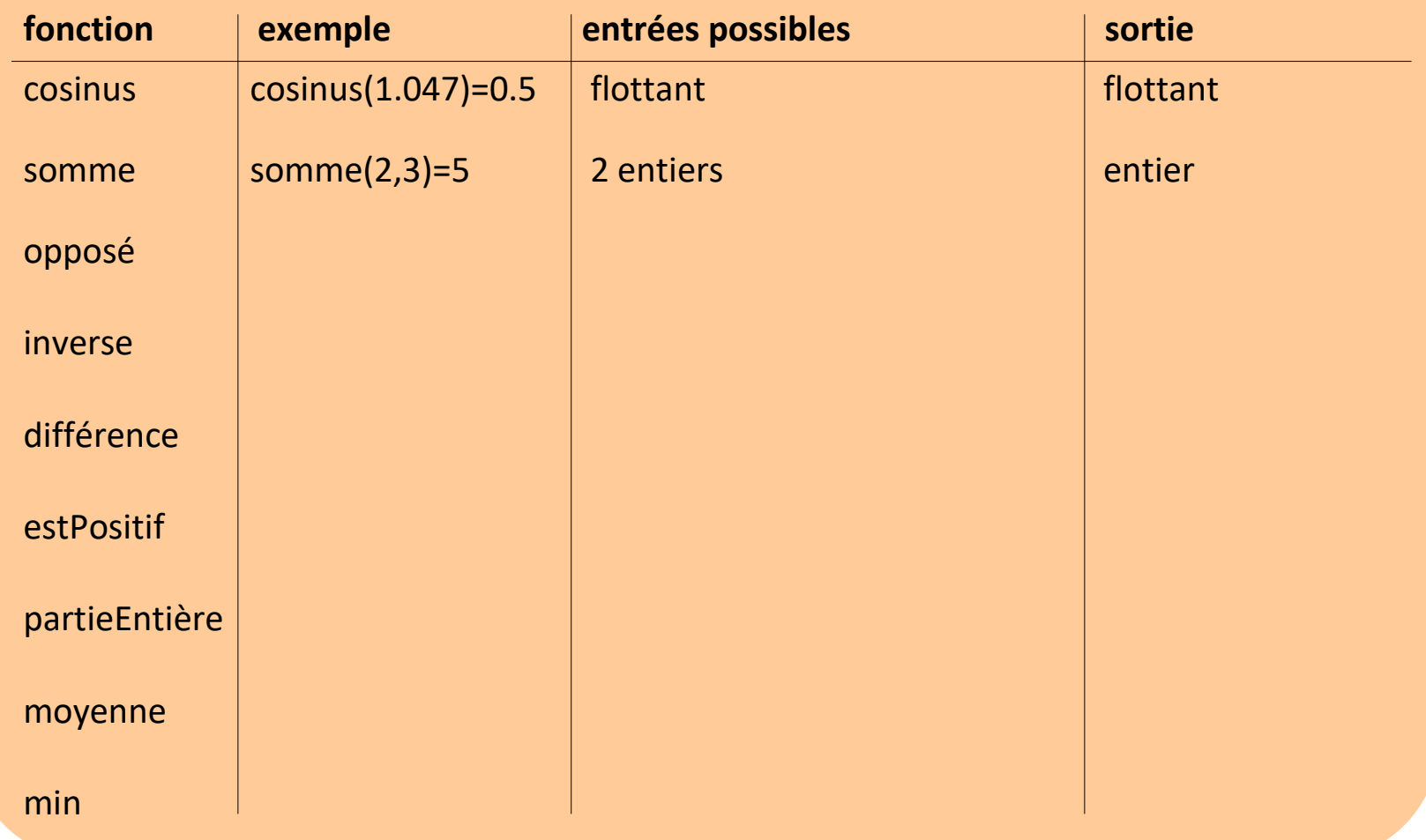

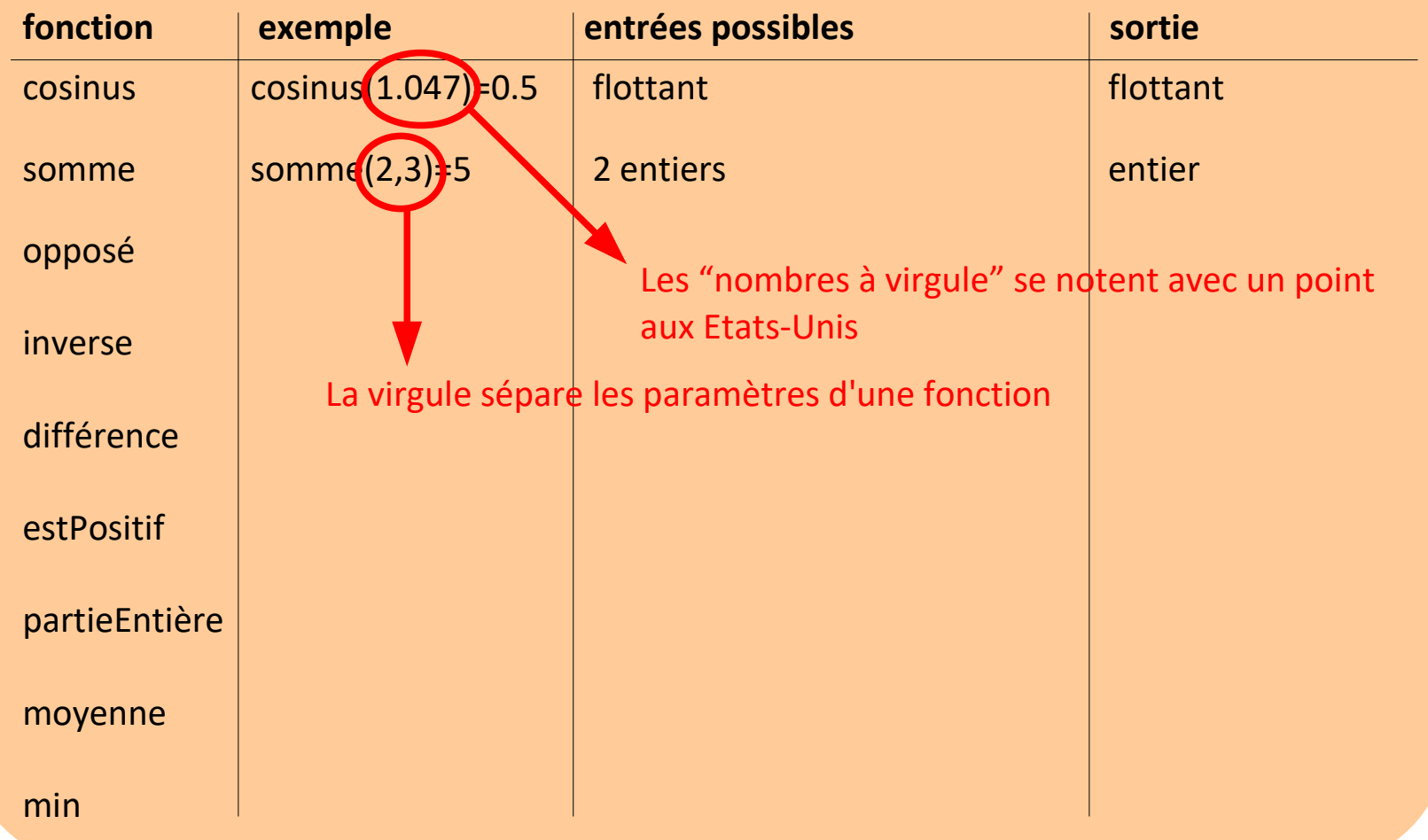

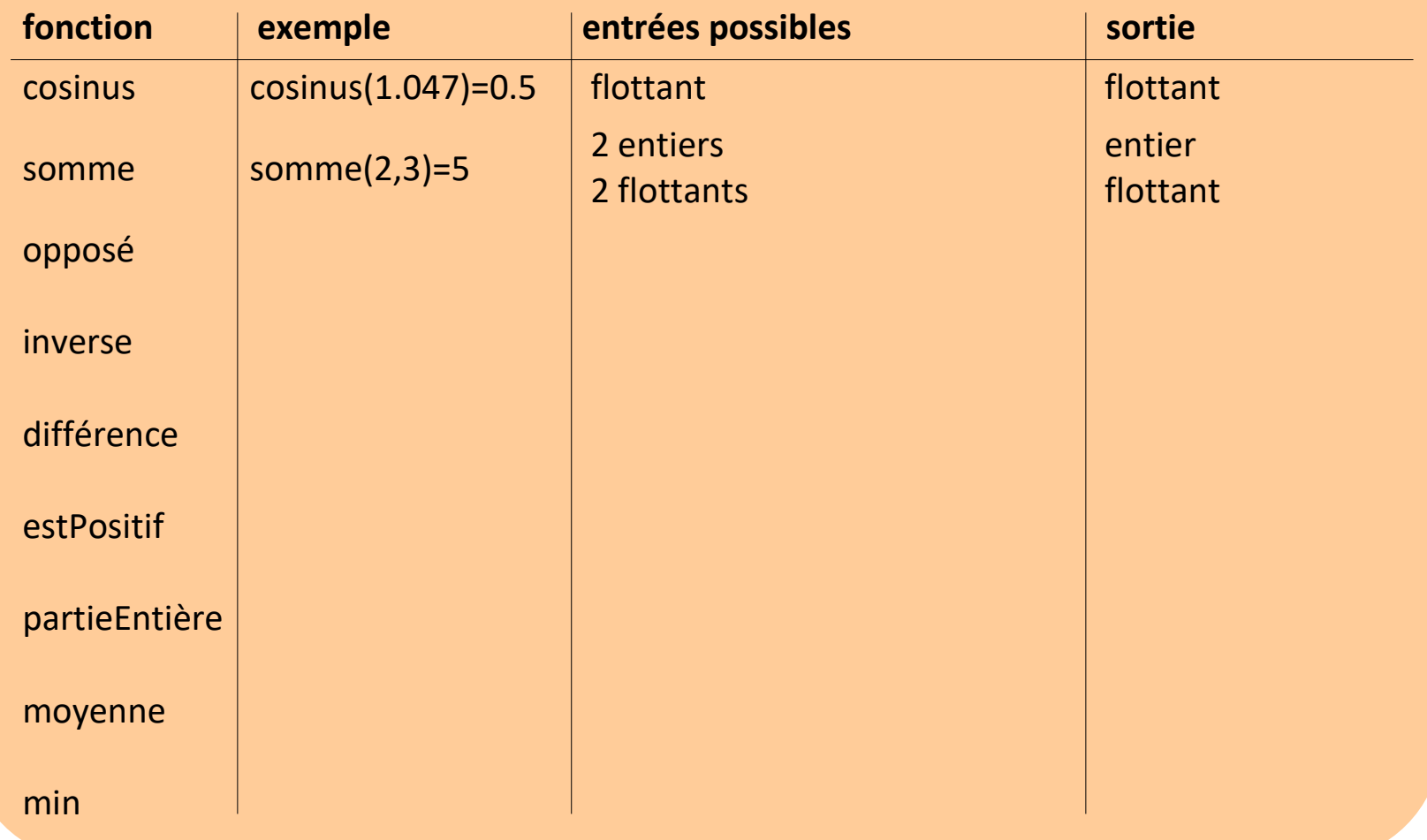

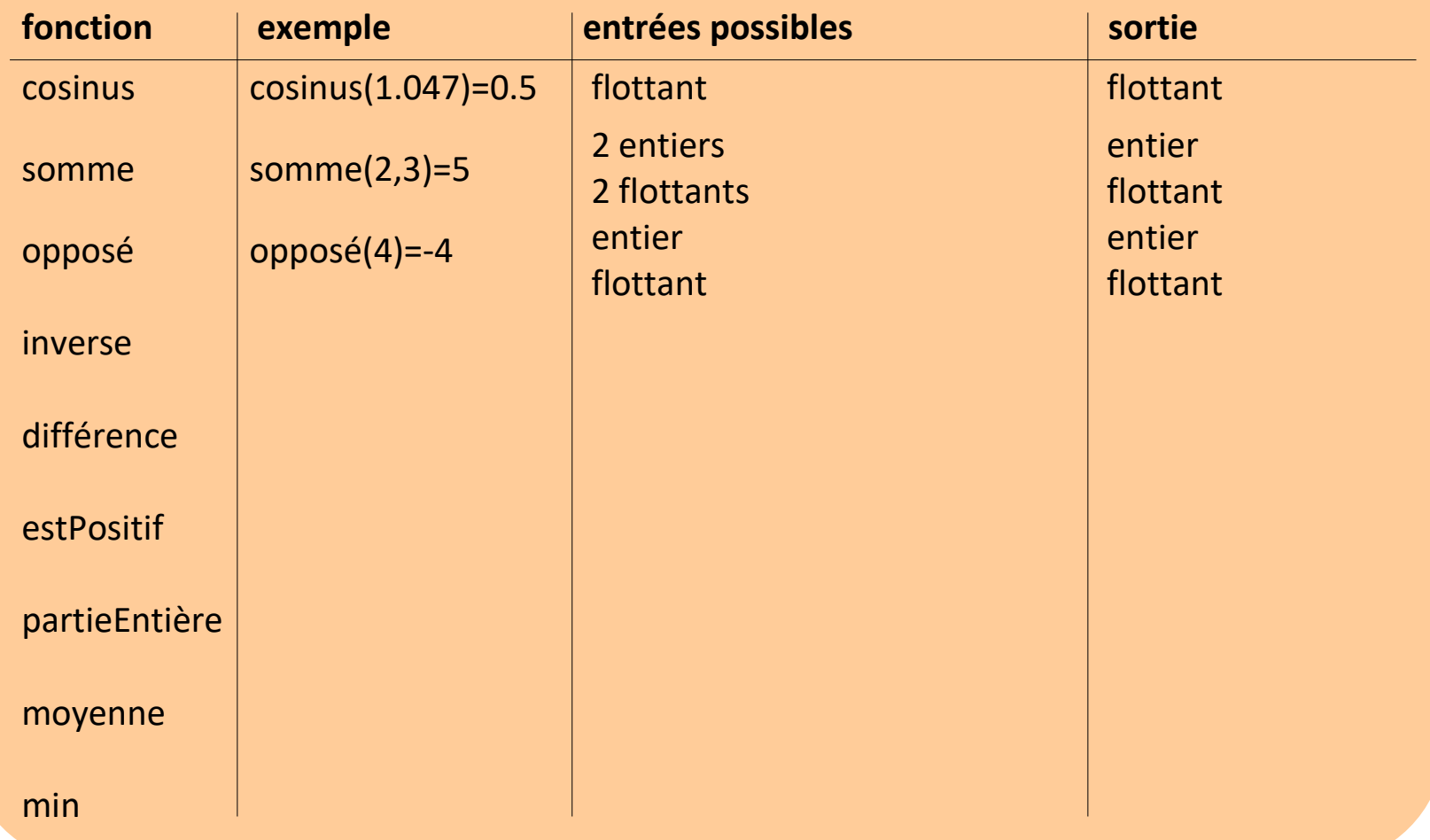

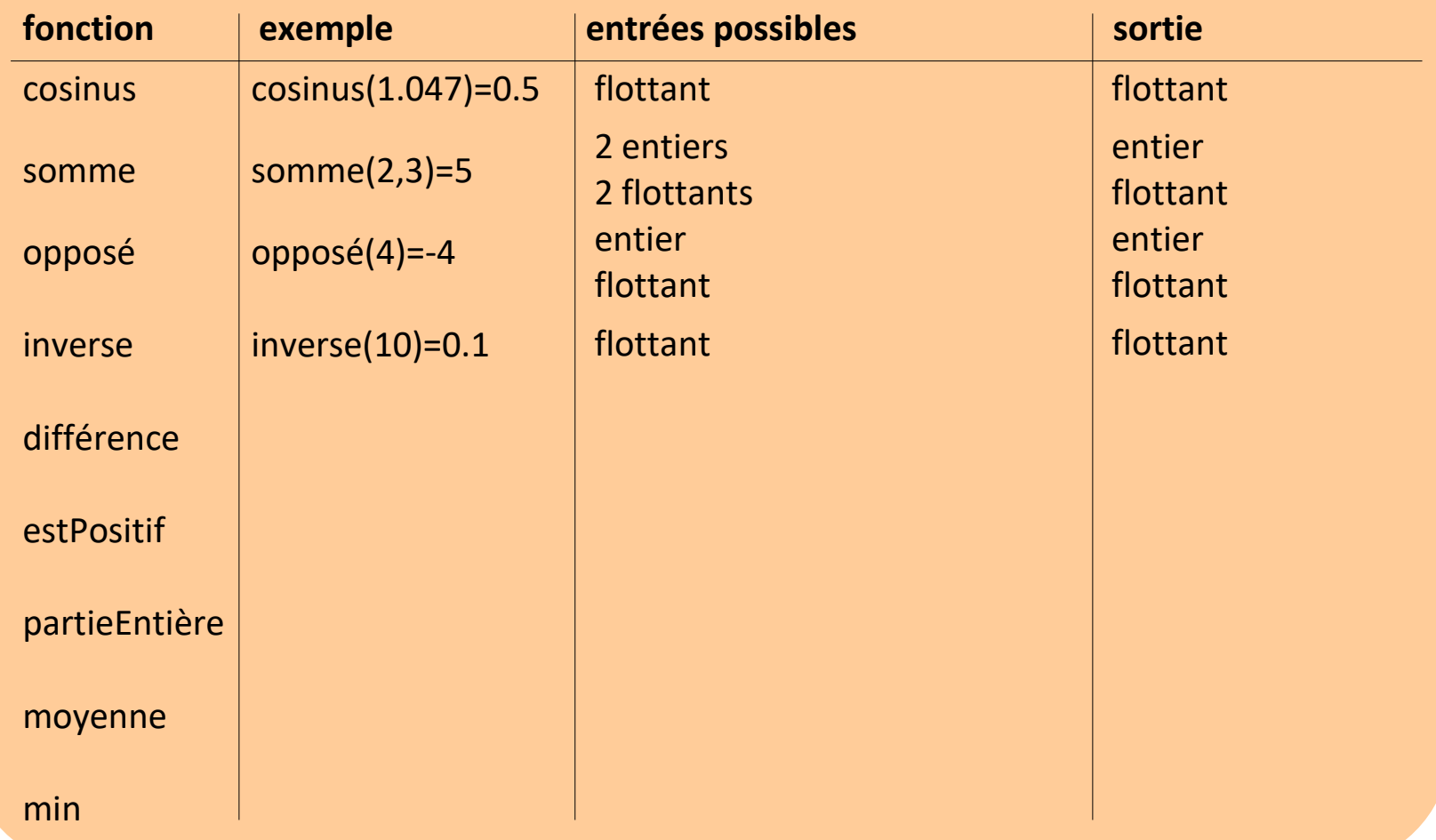

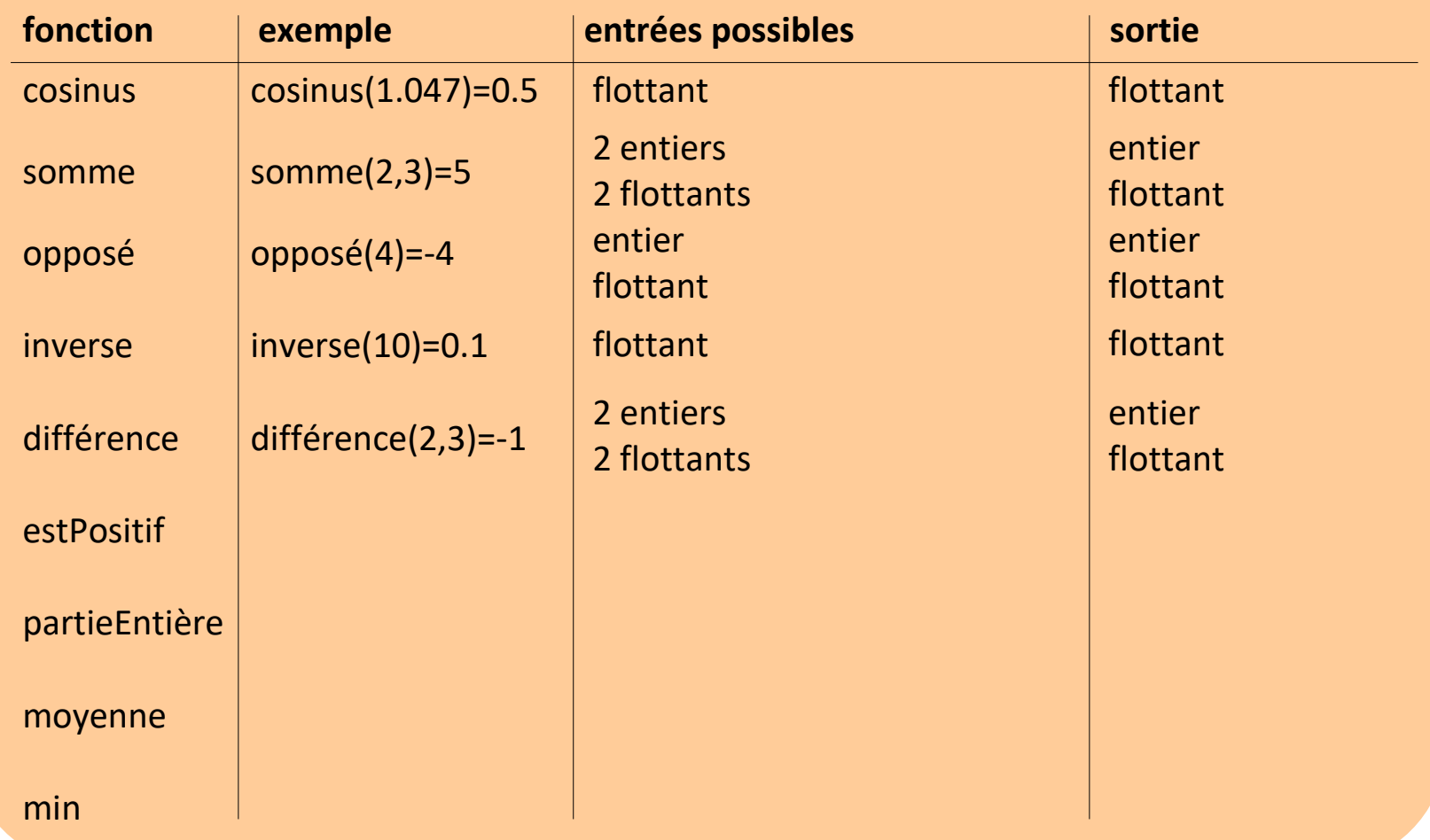

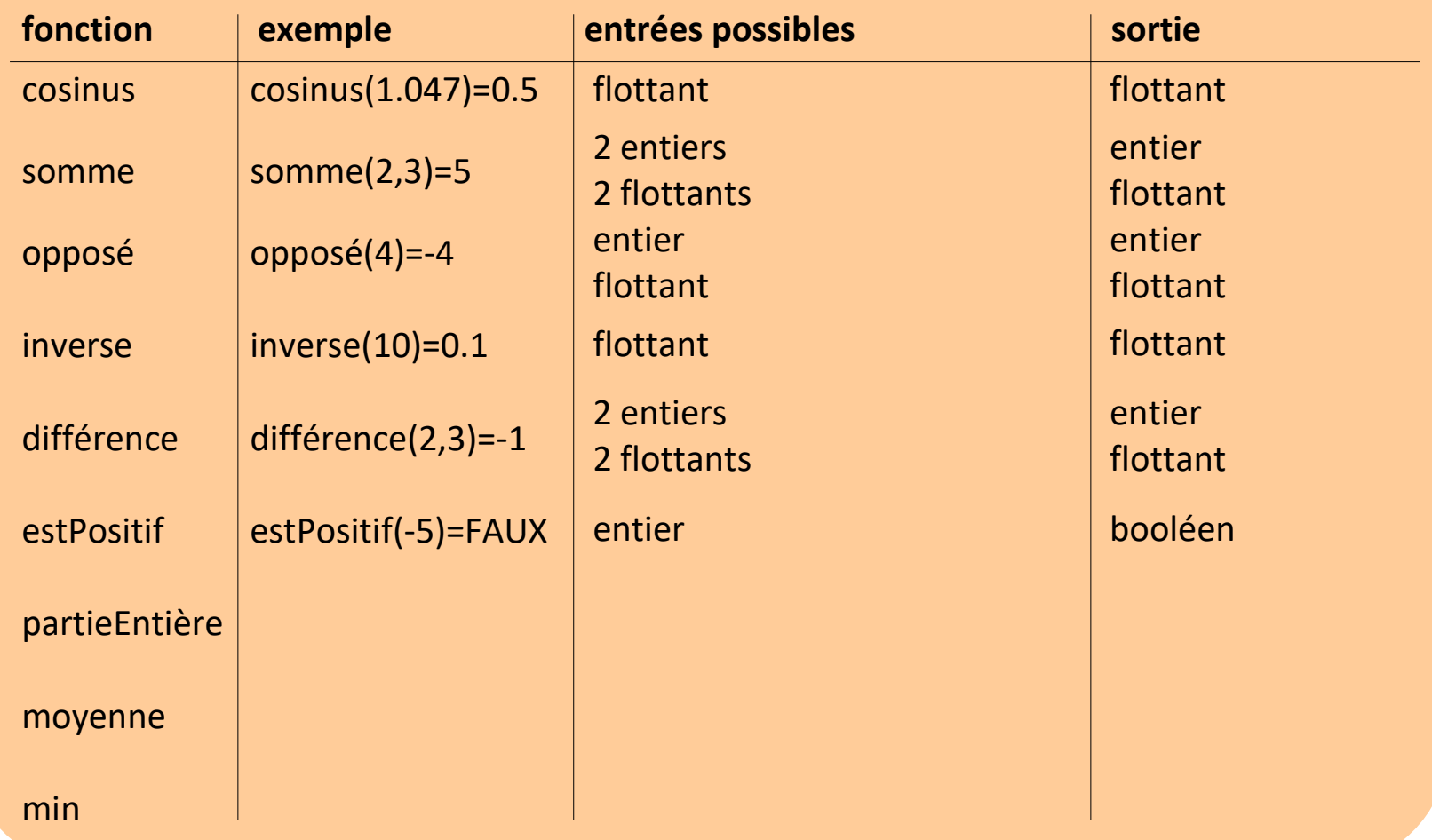

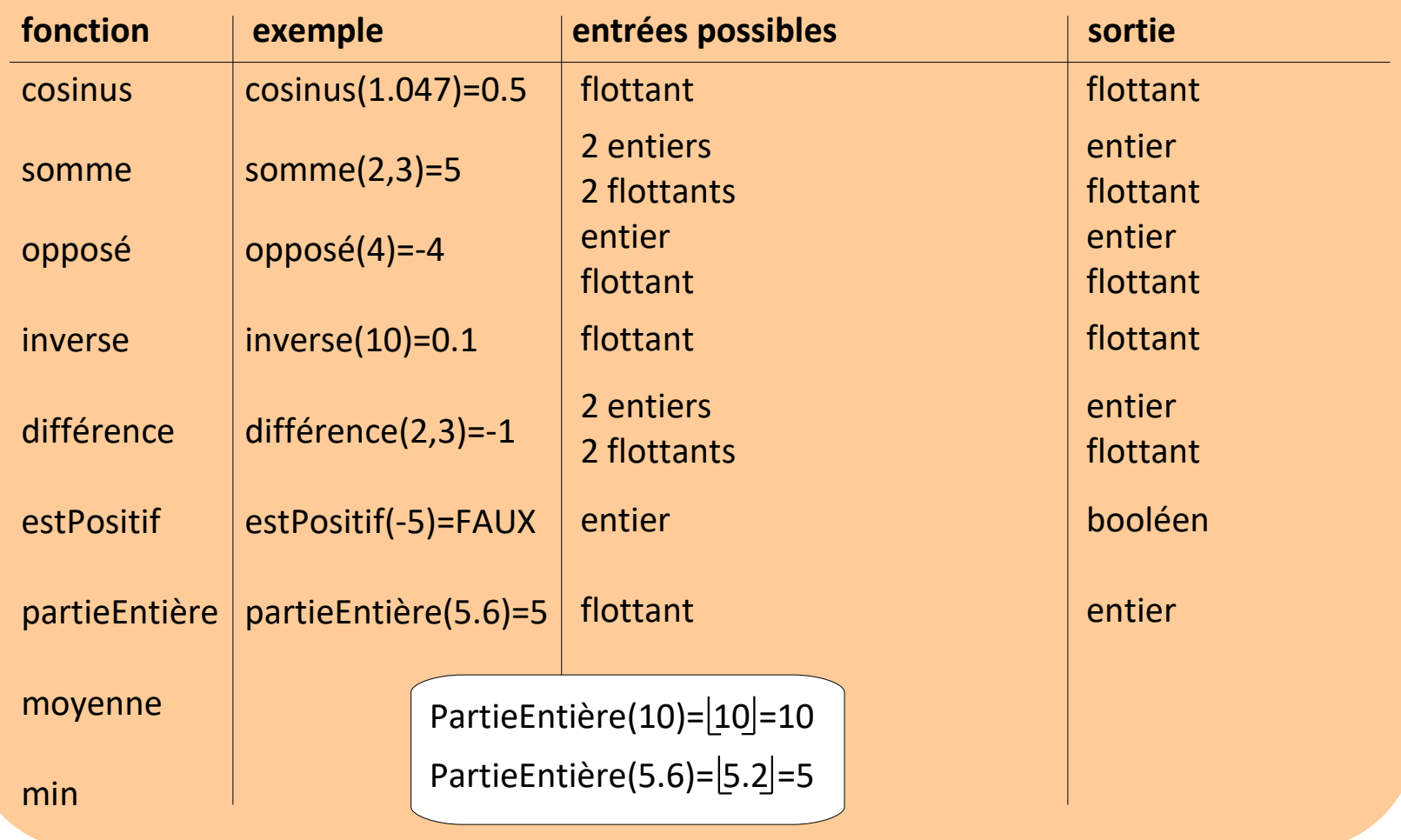

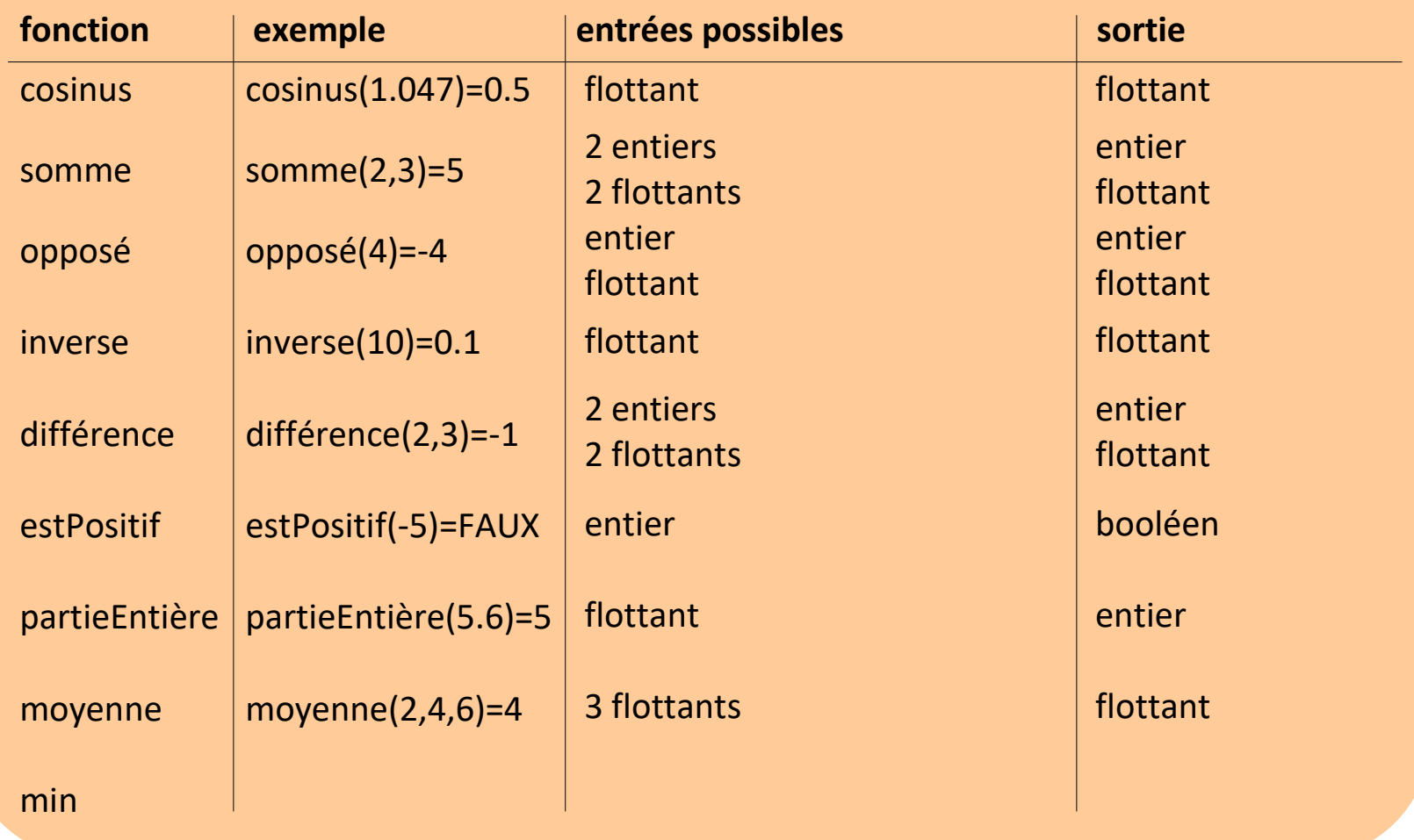

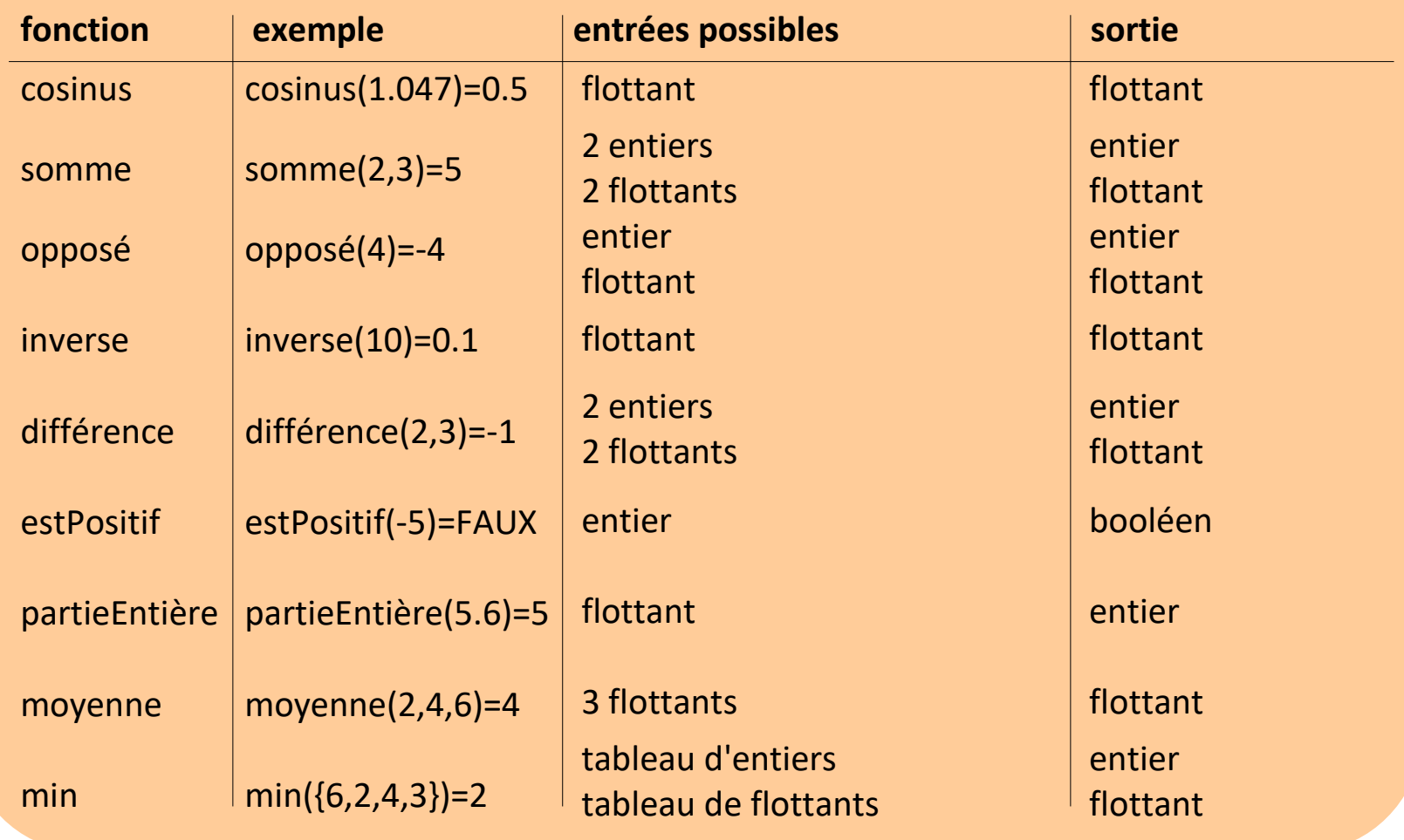

### **Plan du cours 5 – Les fonctions, les entrées/sorties**

- Résumé de l'épisode précédent
- Les entrées/sorties
- Écriture de fonctions en Javascript, variables locales
- Les fonctions, entrées et sortie
- Combiner plusieurs fonctions pour en créer une nouvelle

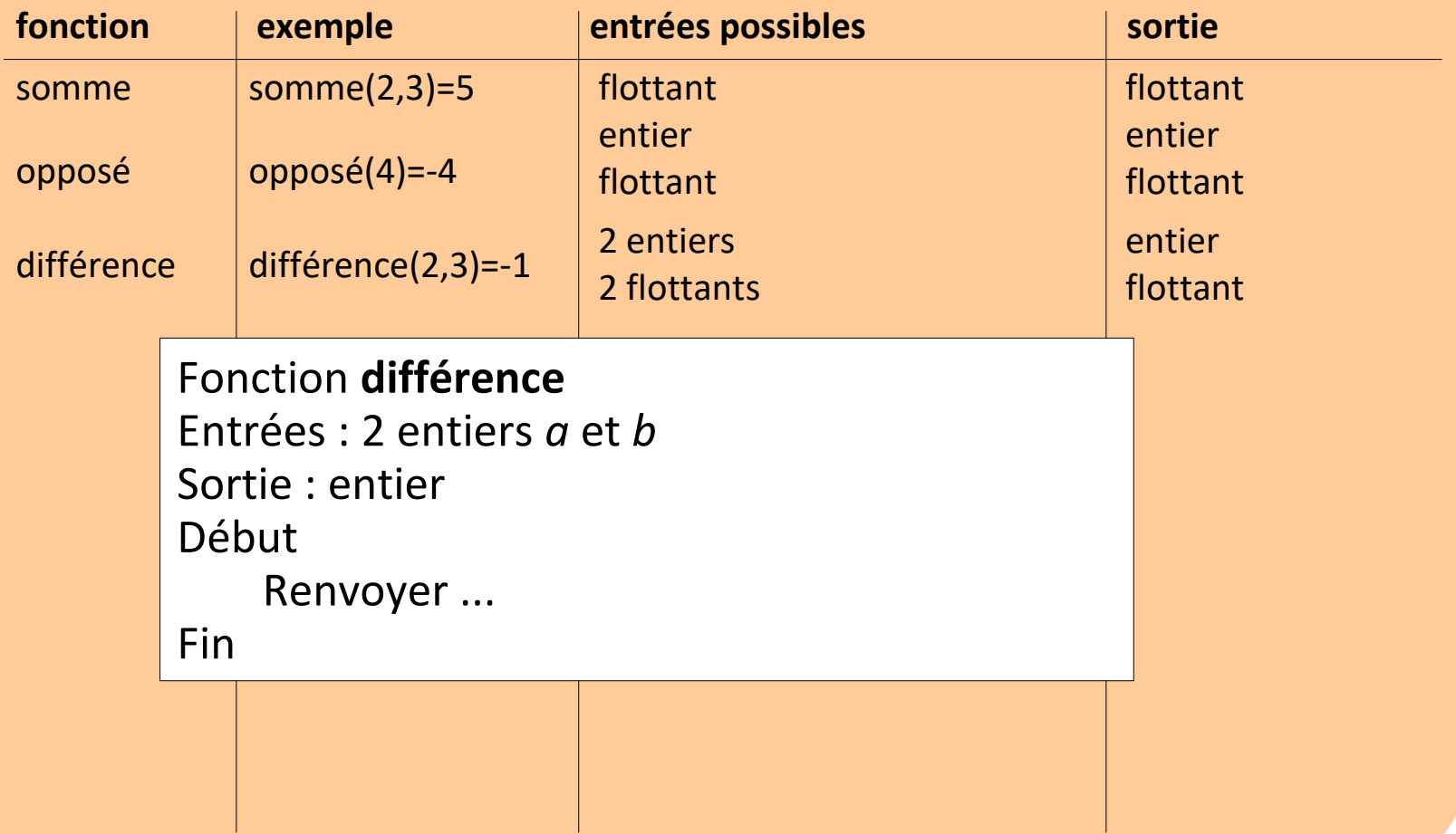

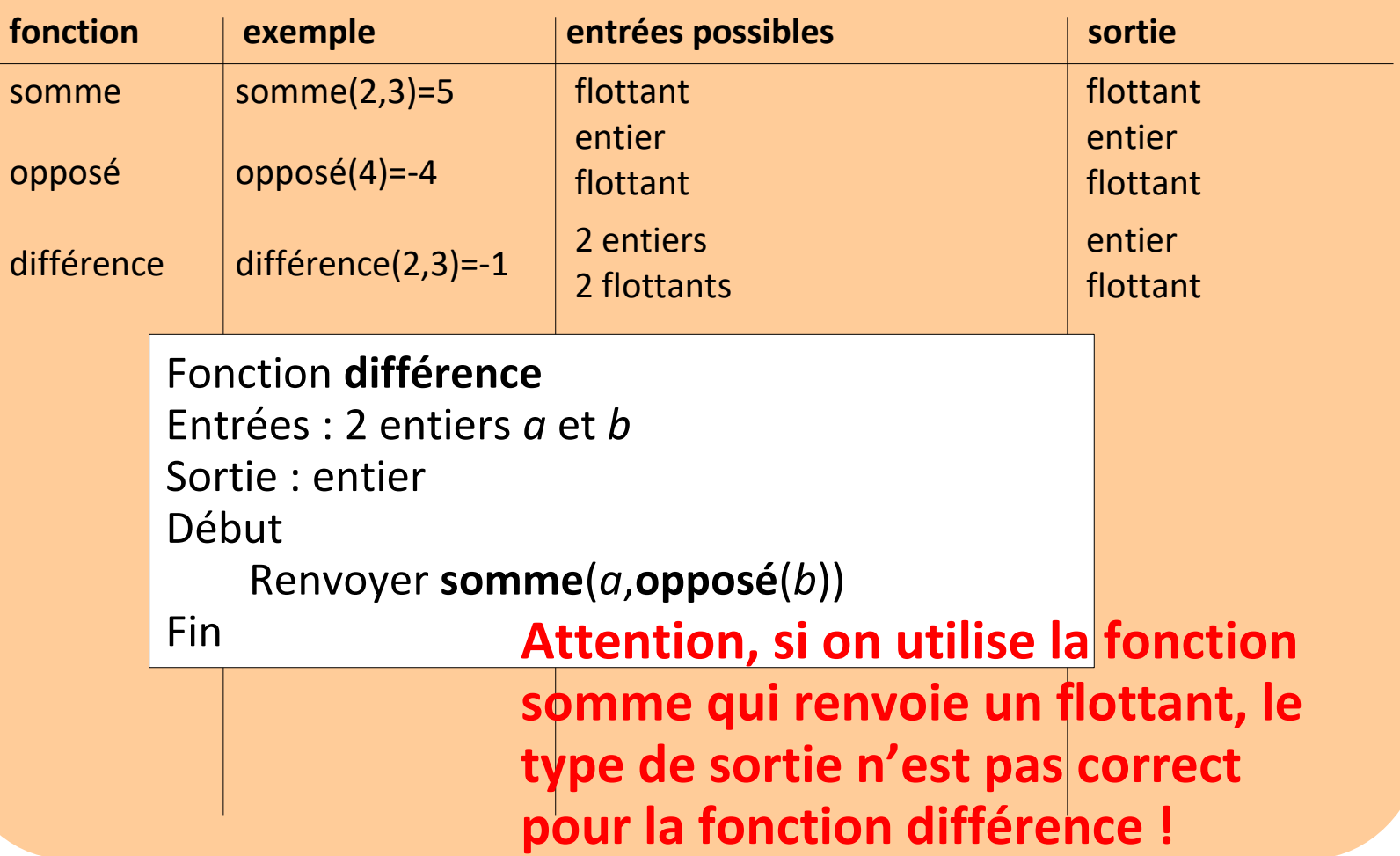

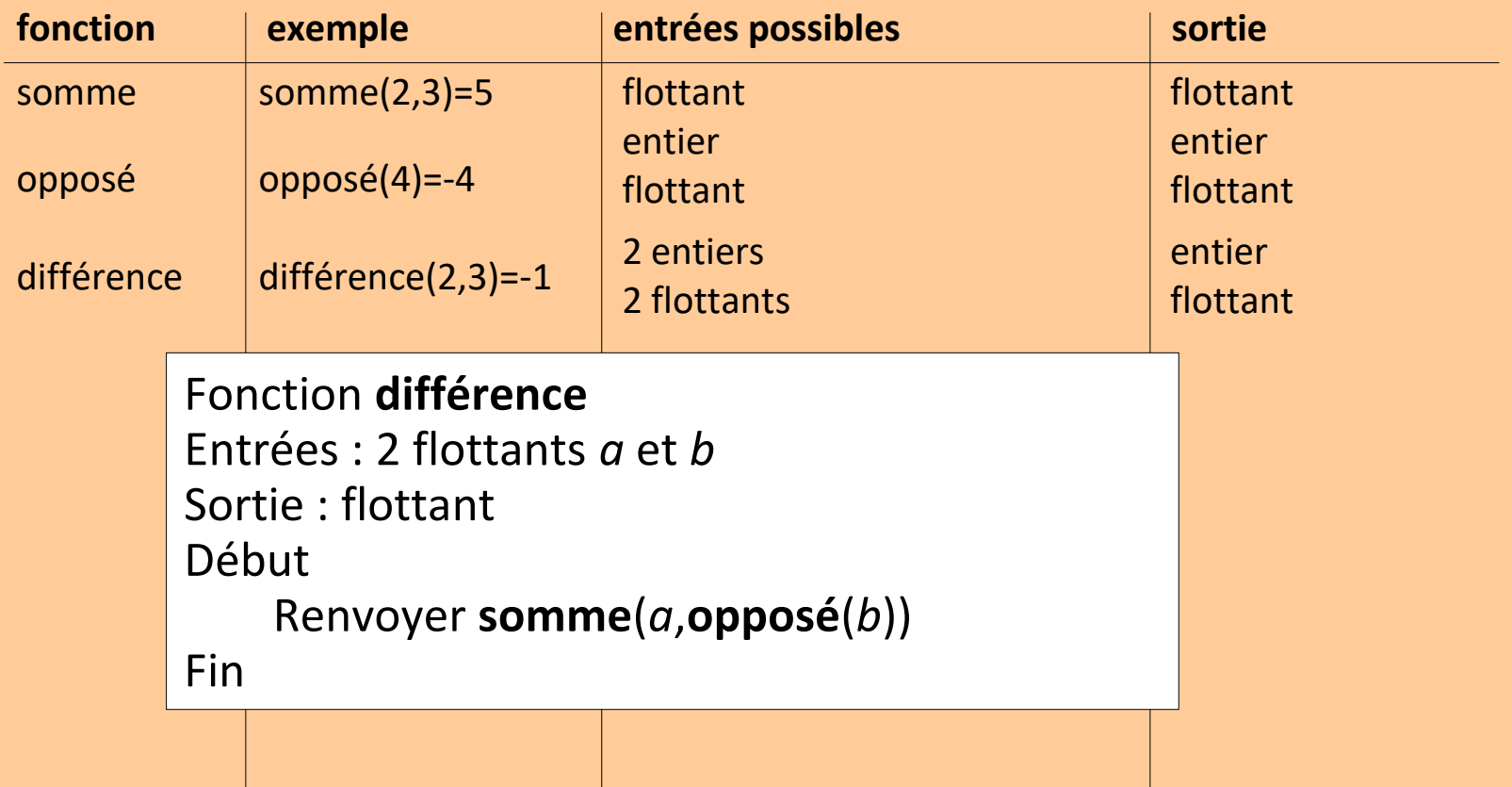